Lecture 8

Louis SIRUGUE

CPES 2 - Fall 2022

#### **Import data**

fb <- read.csv("C:/User/Documents/ligue1.csv" , encoding = "UTF-8")

#### **Class**

is.numeric(" $1.6180339$ ") # What would be the output?

## [1] FALSE

#### **Subsetting**

fb\$Home[3]

## [1] "Troyes"

#### **Distributions**

The **distribution** of a variable documents all its possible values and how frequent they are

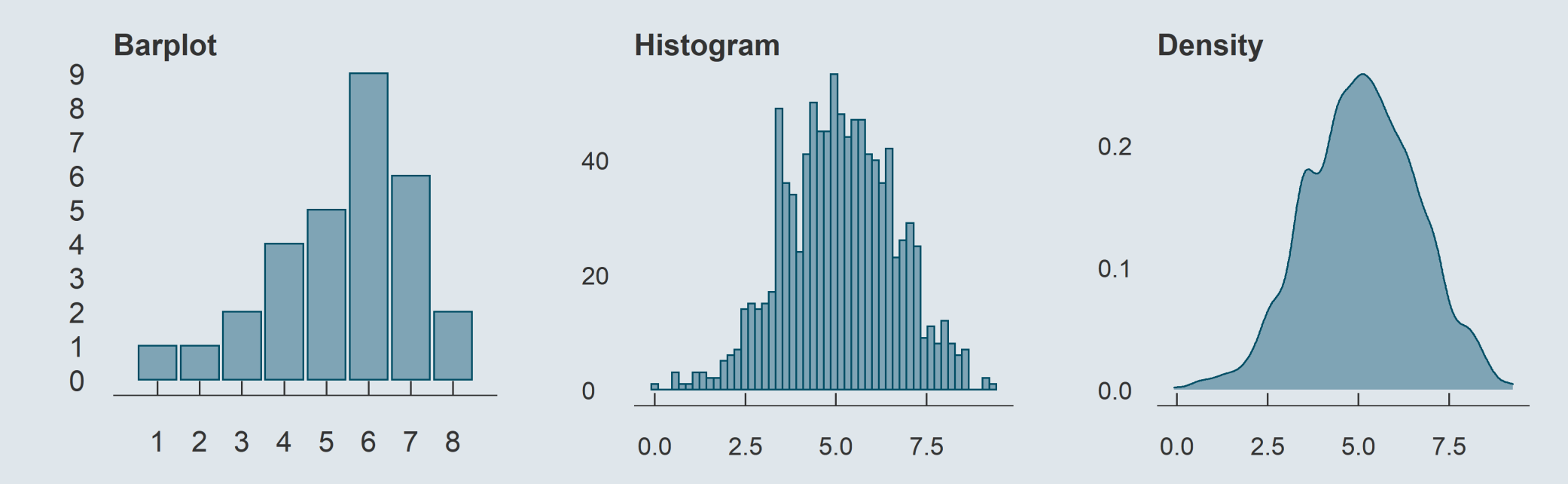

We can describe a distribution with:

3 / 66

#### **Distributions**

The **distribution** of a variable documents all its possible values and how frequent they are

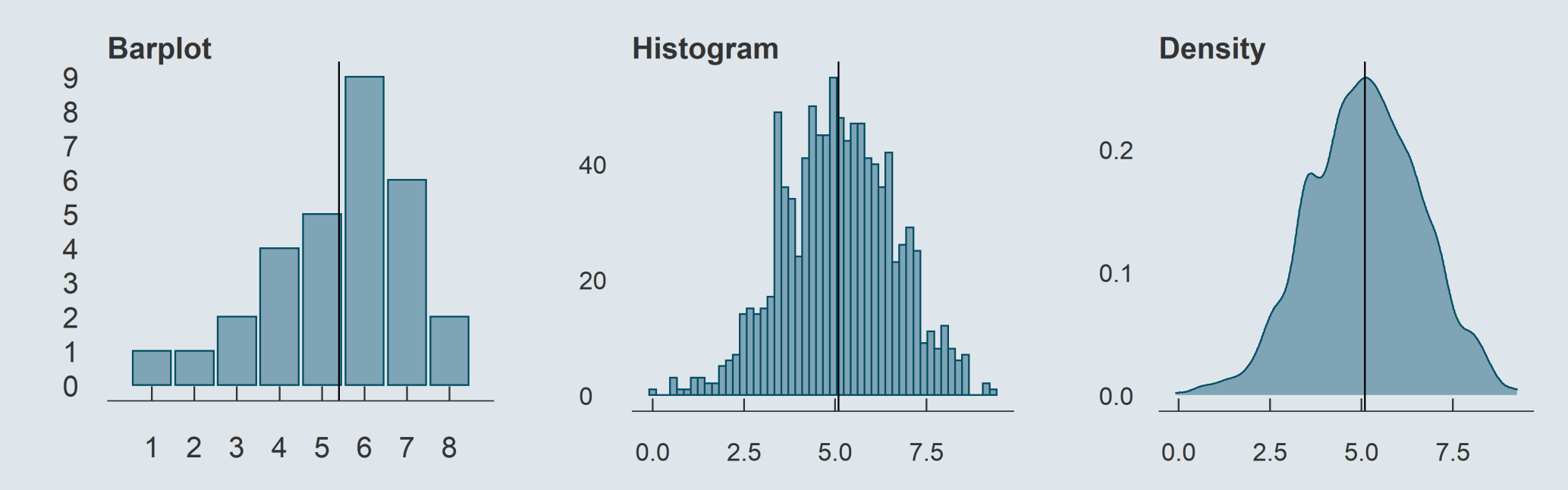

- We can describe a distribution with:
	- Its **central tendency**

#### **Distributions**

The **distribution** of a variable documents all its possible values and how frequent they are

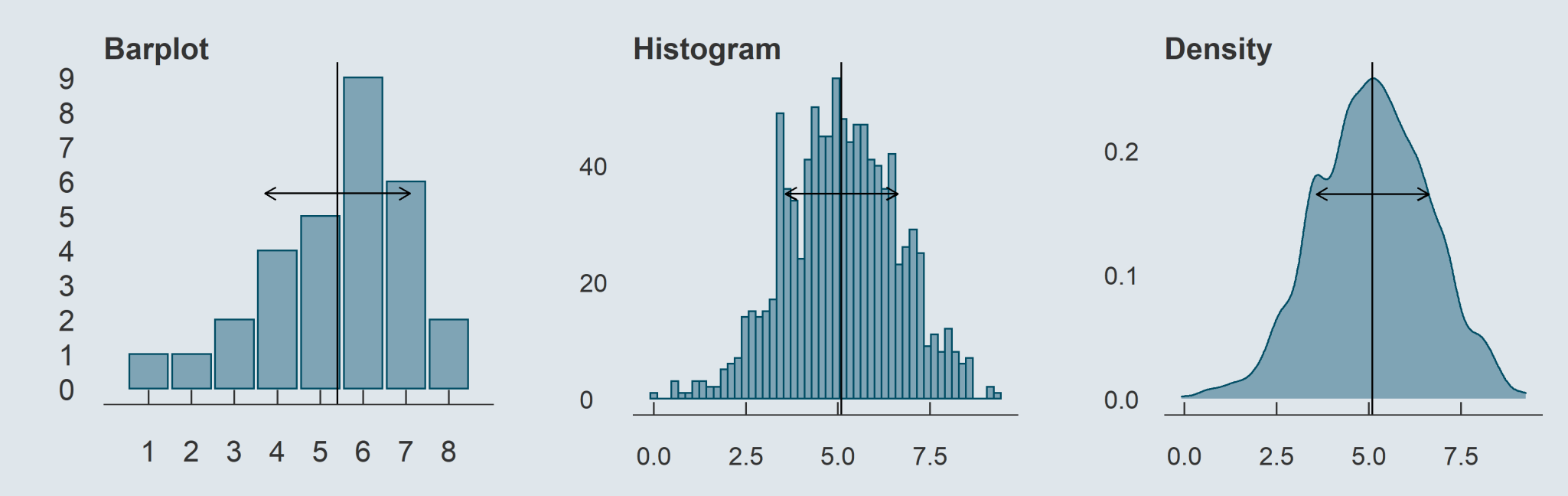

- We can describe a distribution with:
	- Its **central tendency**
	- And its **spread**

#### **Central tendency**

The **mean** is the sum of all values divided by the number of observations

> $\bar{x} =$  $\boldsymbol{N}$  $\sum x_i$  $\overline{i=1}$  $\overline{x}_i$

#### **Spread**

The **standard deviation** is square root of the average squared deviation from the mean

$$
\text{SD}(x) = \sqrt{\text{Var}(x)} = \sqrt{\frac{1}{N}\sum_{i=1}^{N}(x_i - \bar{x})^2} \qquad \qquad \text{IQR} = Q_3 - Q_1
$$

• The **median** is the value that divides the (sorted) distribution into two groups of equal size

$$
\frac{1}{N}\sum_{i=1}^N x_i \hspace{1.6cm} \text{Med}(x) = \left\{ \begin{matrix} x[\frac{N+1}{2}] & \text{if $N$ is odd} \\ \frac{x[\frac{N}{2}]+x[\frac{N}{2}+1]}{2} & \text{if $N$ is even} \end{matrix} \right.
$$

The **interquartile range** is the difference between the maximum and the minimum value from the middle half of the distribution

$$
\mathrm{IQR}=Q_3-Q_1
$$

#### **Inference**

- In Statistics, we view variables as a given realization of a **data generating process**
	- Hence, the **mean** is what we call an **empirical moment**, which is an **estimation**...
	- ... of the **expected value**, the **theoretical moment** of the DGP we're interested in
- To know how confident we can be in this estimation, we need to compute a **confidence interval**

$$
[\bar{x}-t_{n-1,~97.5\%}\times \frac{\text{SD}(x)}{\sqrt{n}};\ \bar{x}+t_{n-1,~97.5\%}\times \frac{\text{SD}(x)}{\sqrt{n}}]
$$

- It gets **larger** as the **variance** of the distribution of  $x$  increases
- And gets  $\boldsymbol{\mathsf{s}}$   $\boldsymbol{\mathsf{m}}$  as the  $\boldsymbol{\mathsf{s}}$  ample  $\boldsymbol{\mathsf{s}}$ ize  $n$  increases

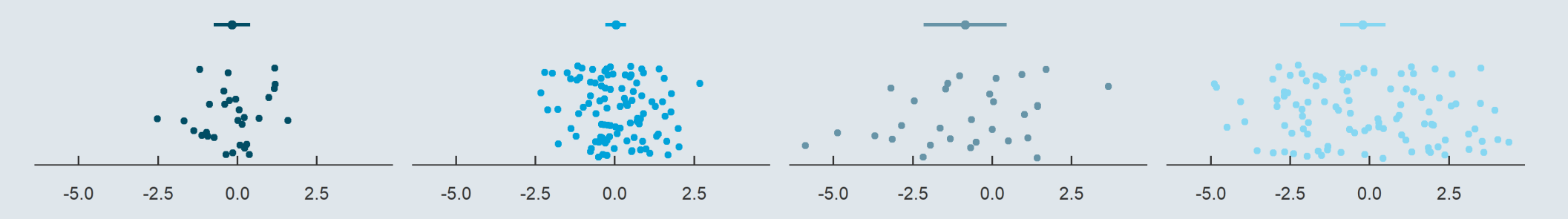

#### **Packages**

library(dplyr)

#### **Main dplyr functions**

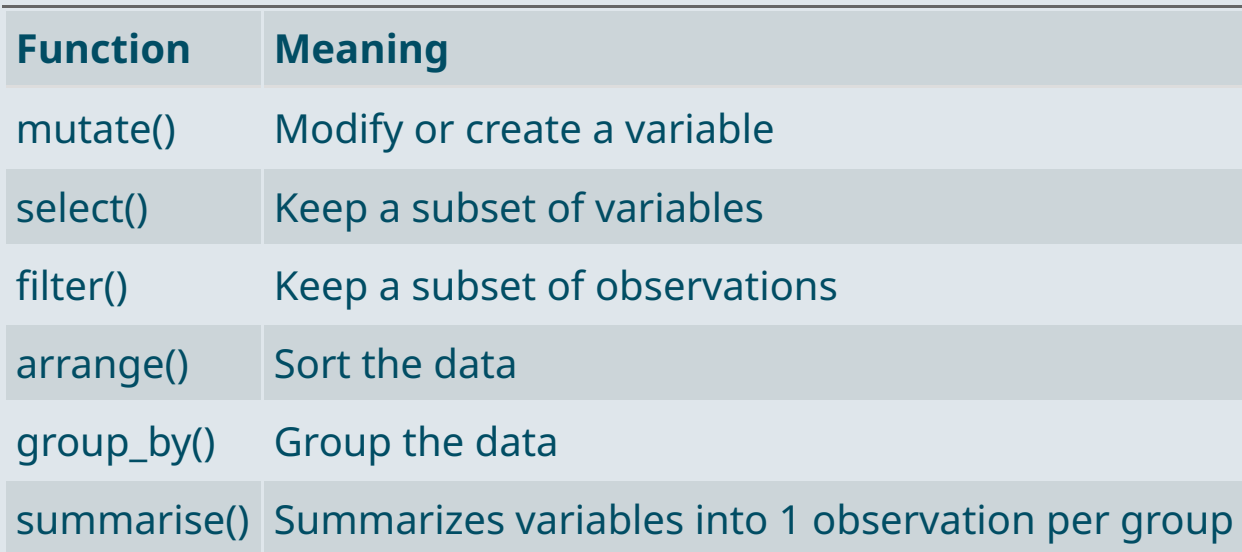

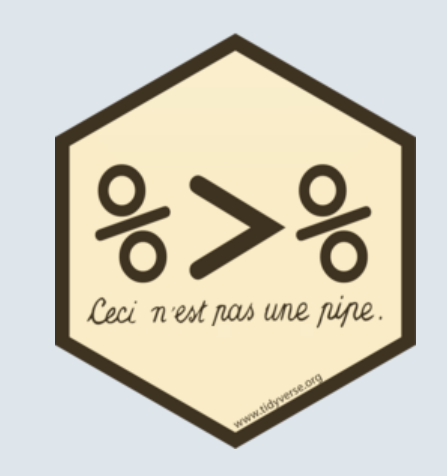

#### **Merge data**

a  $\leq$  data.frame(x = c(1, 2, 3), y = c("a", "b", "c")) b <- data.frame(x = c(4, 5, 6), y = c("d", "e", "f")) c  $\leq$  data.frame(x = 1:6, z = c("alpha", "bravo", "charlie", "delta", "echo", "foxtrot"))

a %>% bind\_rows(b) %>% left\_join(c, by = "x")

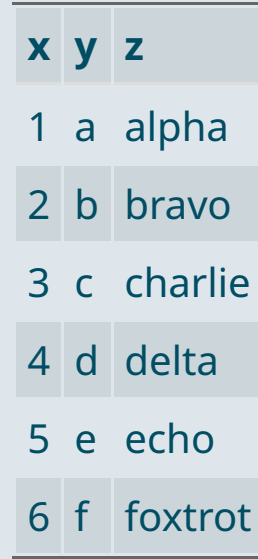

#### **Reshape data**

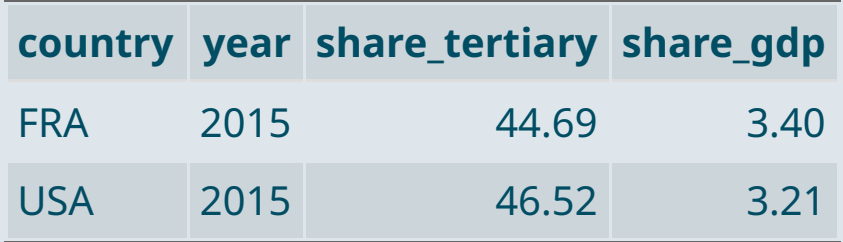

data %>% pivot longer(c(share tertiary, share gdp), names to = "Variable", values to = "Value")

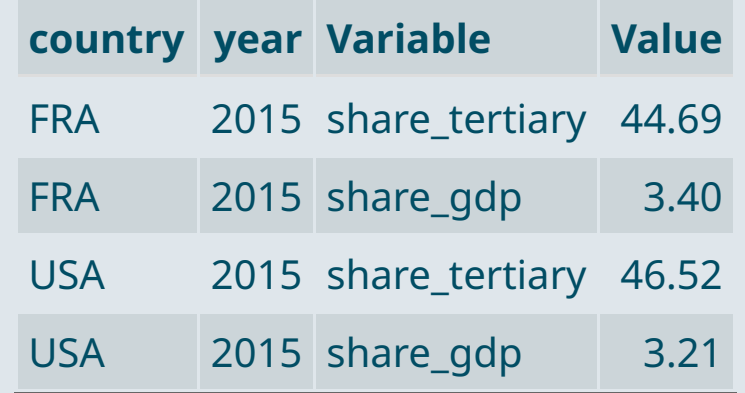

#### **The 3 core components of the ggplot() function**

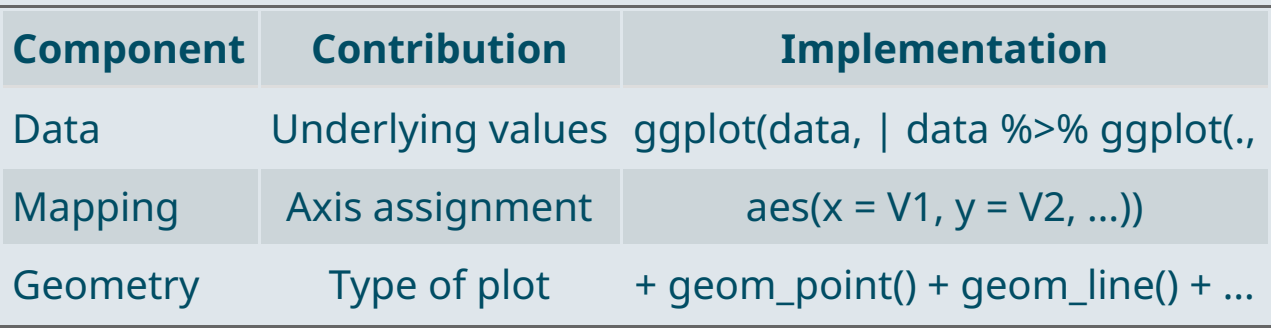

Any **other element** should be added with a + **sign**

```
ggplot(data, aes(x = V1, y = V2)) +geom_point() + geom_line() +
  anything_else()
```
#### **Main customization tools**

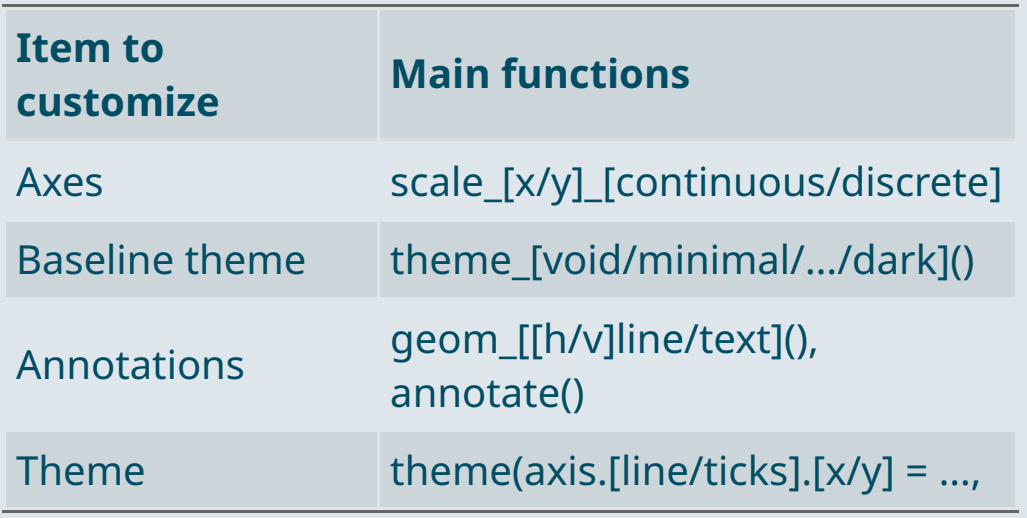

### **Main types of geometry**

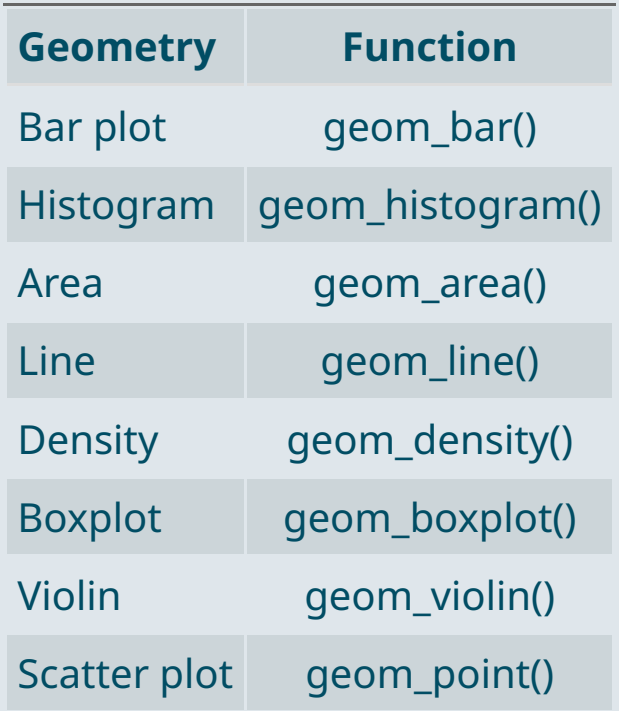

#### **Main types of aesthetics**

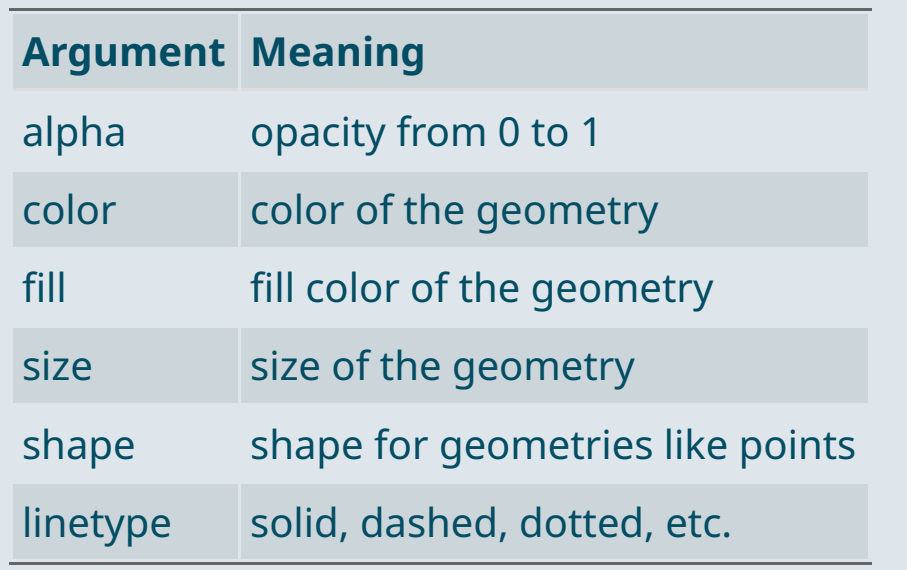

ggplot(data,  $\text{aes}(x = V1, y = V2, \text{ size} = V3)) +$ geom\_point(color = "steelblue" , alpha = .6)

- If specified **in the geometry** It will apply uniformly to every **all the geometry**
- If assigned to a variable **in aes**
	- it will **vary with the variable** according to a scale documented in legend

#### **R Markdown: Three types of content**

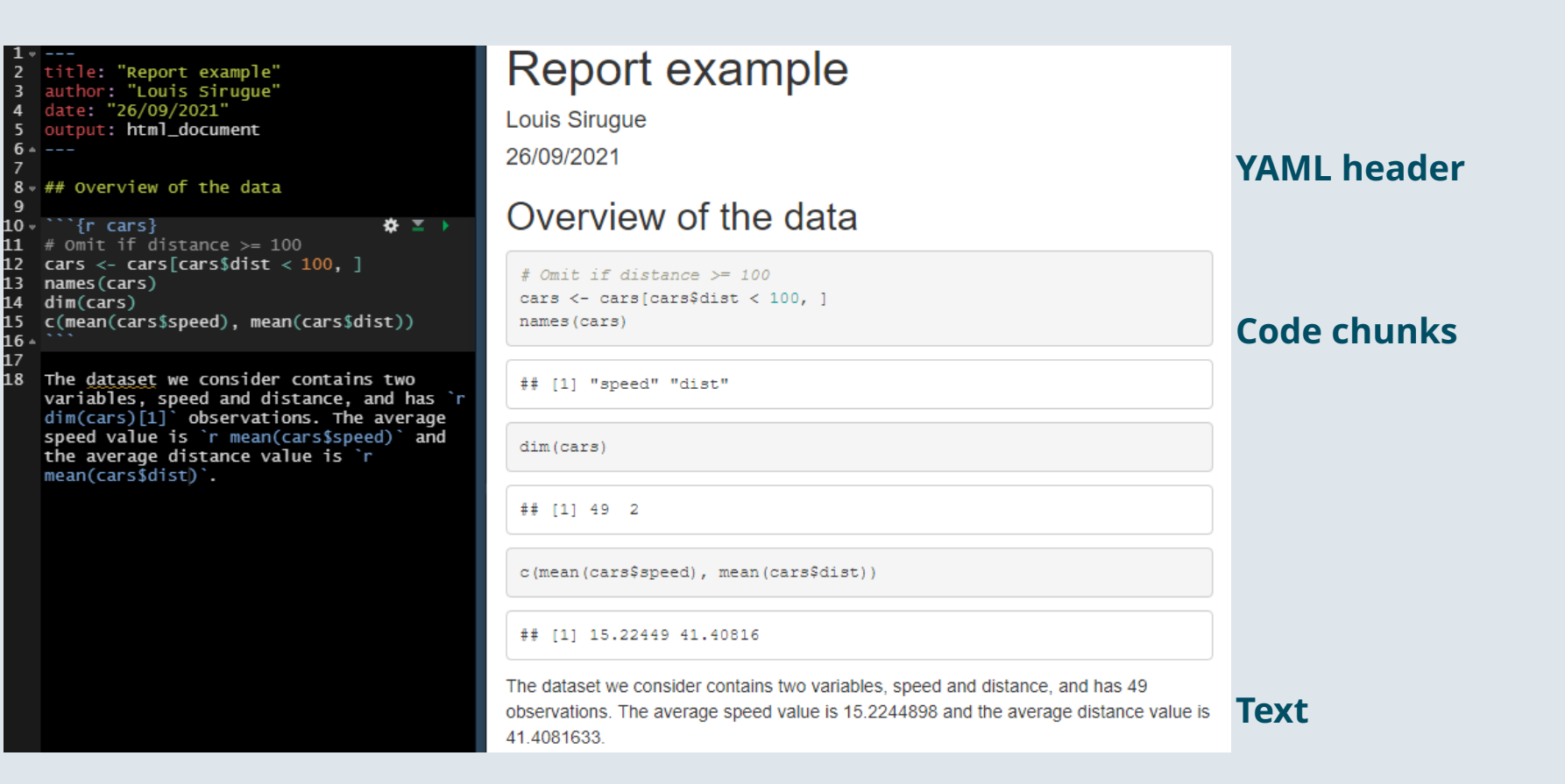

#### **Useful features**

➜ **Inline code** allows to include the output of some **R code within text areas** of your report

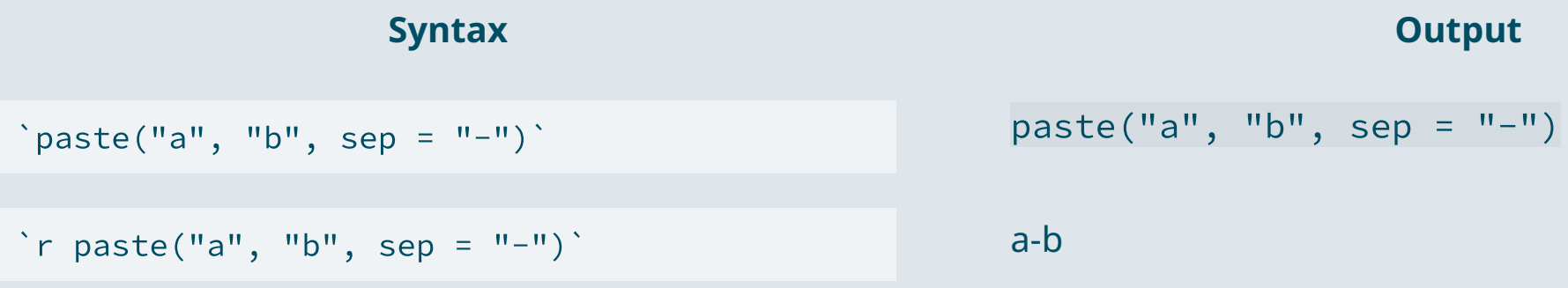

#### ➜ kable() for clean **html tables** and datatable() to navigate in **large tables**

kable(results\_table) datatable(results\_table)

#### **LaTeX for equations**

- $\emph{L}\!\emph{T}_{E}\!\emph{X}$  is a convenient way to display  $\bm{\mathsf{mathematical}}$  symbols and to structure  $\bm{\mathsf{equations}}$ The **syntax** is mainly based on **backslashes \ and braces {}**
- → What you **type** in the text area: \$x \neq \frac{\alpha \times \beta}{2}\$ → What is **rendered** when knitting the document:  $x \neq \frac{\alpha \times \beta}{2}$  $\overline{2}$

To **include** a **LaTeX equation** in R Markdown, you simply have to surround it with the **\$ sign**

#### **The mean formula with one** \$ **on each side**

- $\rightarrow$  For inline equations
- $\overline{x} = \frac{1}{N}\sum_{i=1}^N x_i$ 1  $\overline{N}$   $\angle i=1$   $\overline{u}$   $\overline{x}$  =

#### **The mean formula with two** \$ **on each side**

 $\rightarrow$  For large/emphasized equations

$$
\overline{x} = \frac{1}{N} \sum_{i=1}^N x_i
$$

### Today: *We start Econometrics!*

#### **1. Joint distributions**

1.1. Definition 1.2. Covariance 1.3. Correlation

#### **3. Binary variables**

3.1. Binary dependent variables 3.2. Binary independent variables

#### **4. Wrap up!**

#### **2. Univariate regressions**

2.1. Introduction to regressions

2.2. Coefficients estimation

### Today: *We start Econometrics!*

#### **1. Joint distributions**

- 1.1. Definition 1.2. Covariance
- 1.3. Correlation

#### **1.1. Definition**

- The **joint distribution** shows the **values** and associated **frequencies** for **two variables** simultaneously
	- Remember how the **density** could represent the distribution of a **single variable**

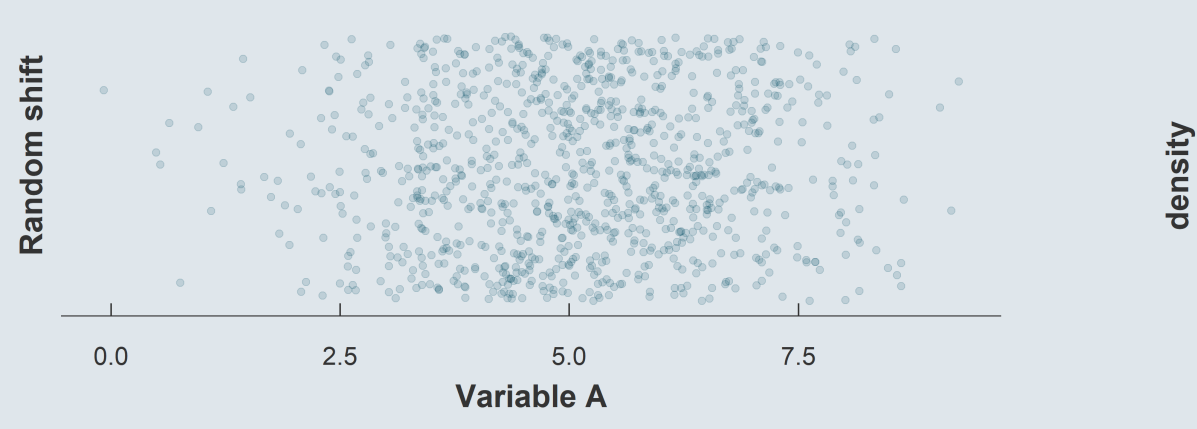

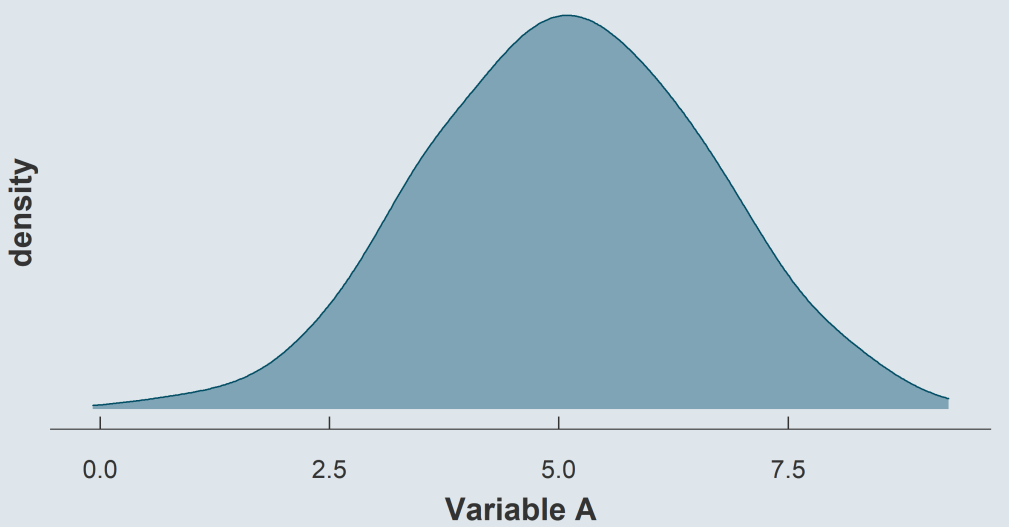

#### **1.1. Definition**

- The **joint distribution** shows the **values** and associated **frequencies** for **two variables** simultaneously
	- Remember how the **density** could represent the distribution of a **single variable**
	- The **joint density** can represent the joint distribution of **two variables**

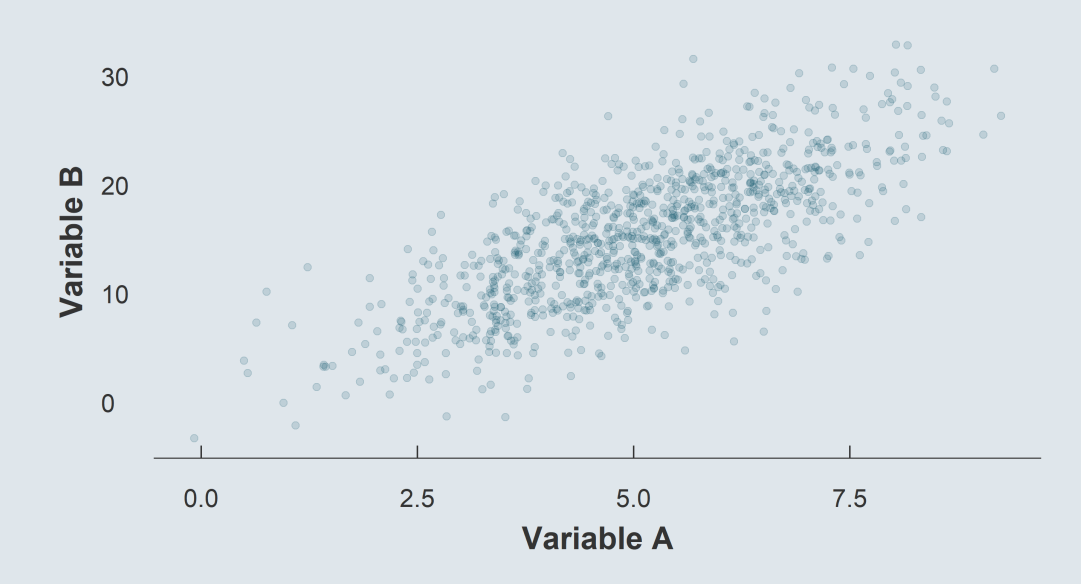

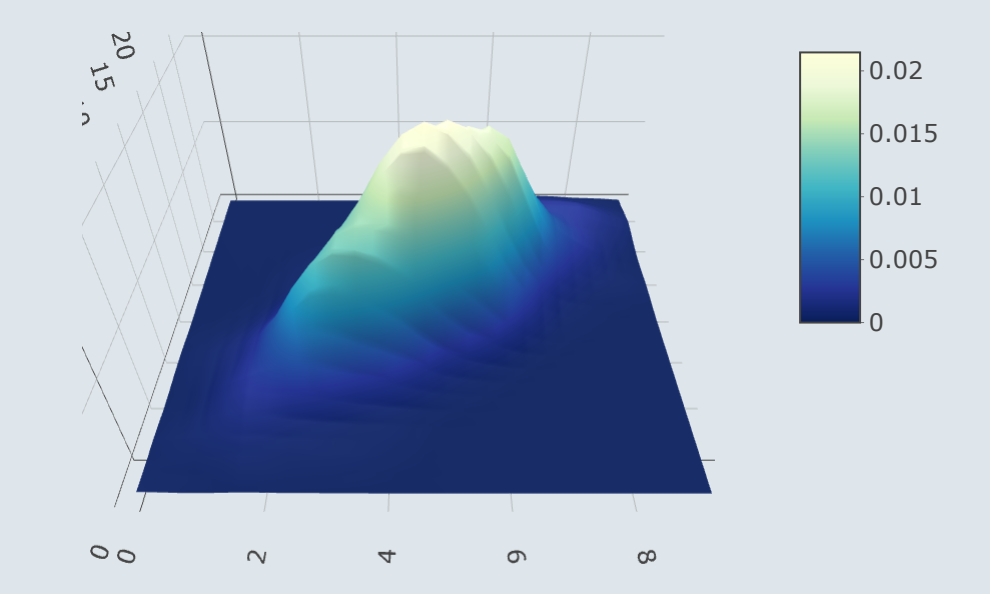

#### **1.2. Covariance**

- When describing a **single distribution**, we're interested in its **spread** and **central tendency**
- When describing a **joint distribution**, we're interested in the **relationship** between the two variables
	- This can be characterized by the *covariance*

$$
\mathrm{Cov}(x,y) = \frac{1}{N}\sum_{i=1}^N(x_i-\bar{x})(y_i-\bar{y})
$$

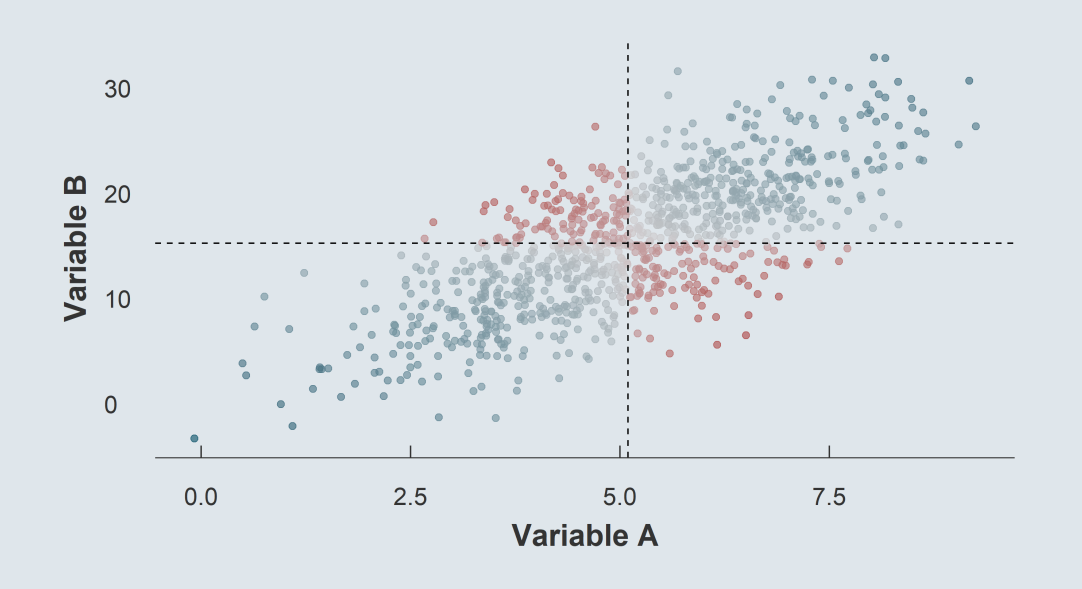

*If y tends to be large relative to its mean when x is large relative to its mean, their covariance is positive*

*Conversely, if one tends to be large when the other tends to be low, the covariance is negative*

#### **1.2. Covariance**

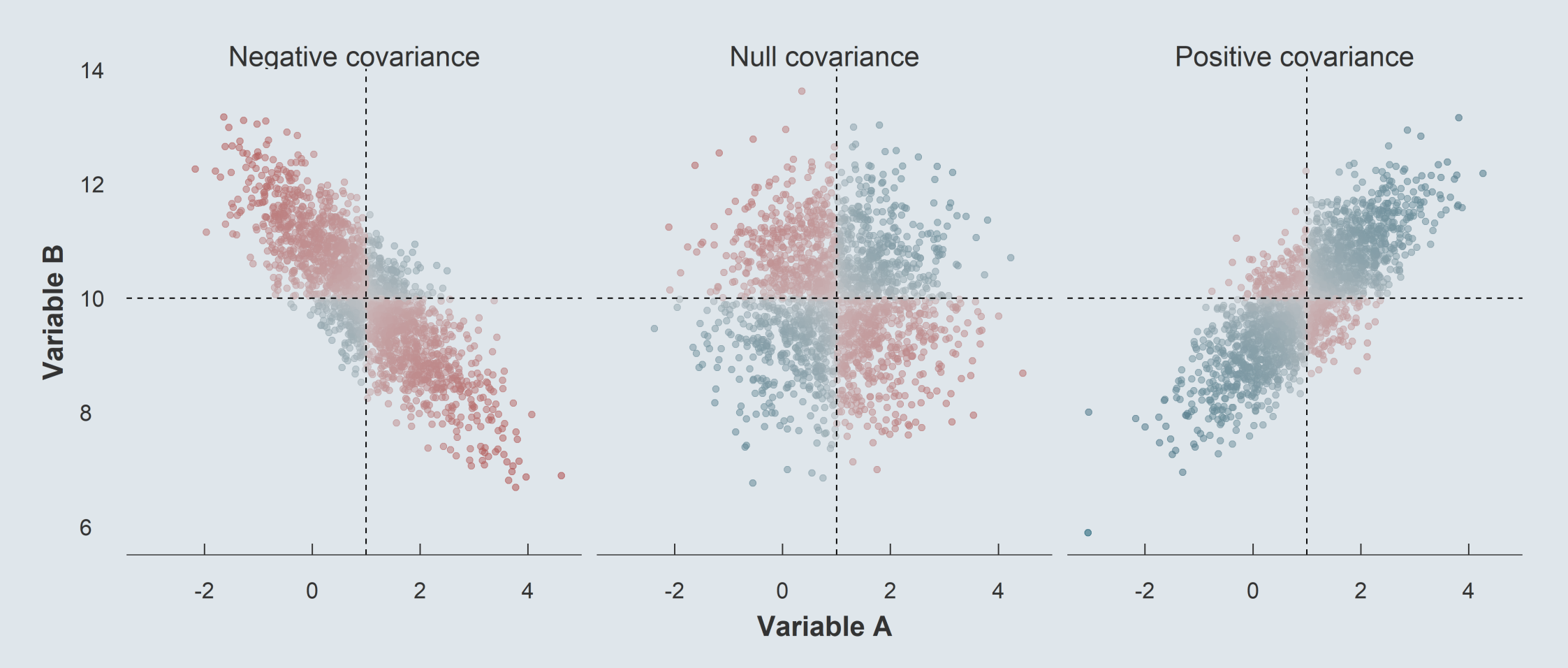

**1.2. Covariance**

 $Cov(X, a) = 0$  $Cov(X, X) = Var(X)$  $Cov(X, Y) = Cov(Y, X)$  $Cov(aX, bY) = abCov(X, Y)$  $Cov(X + a, Y + b) = Cov(X, Y)$  $Cov(aX + bY, cW + dZ) = acCov(X, W) + adCov(X, Z) +$  $bcCov(Y, W) + bdCov(Y, Z)$ 

#### **1.3. Correlation**

- One disadvantage of the **covariance** is that is it **not standardized**
	- You **cannot** directly **compare** the covariance of two pairs of completely different variables
	- Given distance variables will have a larger covariance in centimeters than in meters

→ Theoretically the **covariance** can take **values** from  $-\infty$  to  $+\infty$ 

- To  ${\sf net}$   ${\sf out}$  the covariance from the  ${\sf unit}$  of the data, we can  ${\sf divide}$  it by  ${\rm SD}(x)\times{\rm SD}(y)$ 
	- We call this **standardized** measure the **correlation**
	- Correlations coefficients are **comparable** because they are independent from the unit of the data

$$
\text{Corr}(x,y) = \frac{\text{Cov}(x,y)}{\text{SD}(x) \times \text{SD}(y)}
$$

→ The **correlation** coefficient is bounded between **values** from -1 to 1

#### **1.3. Correlation**

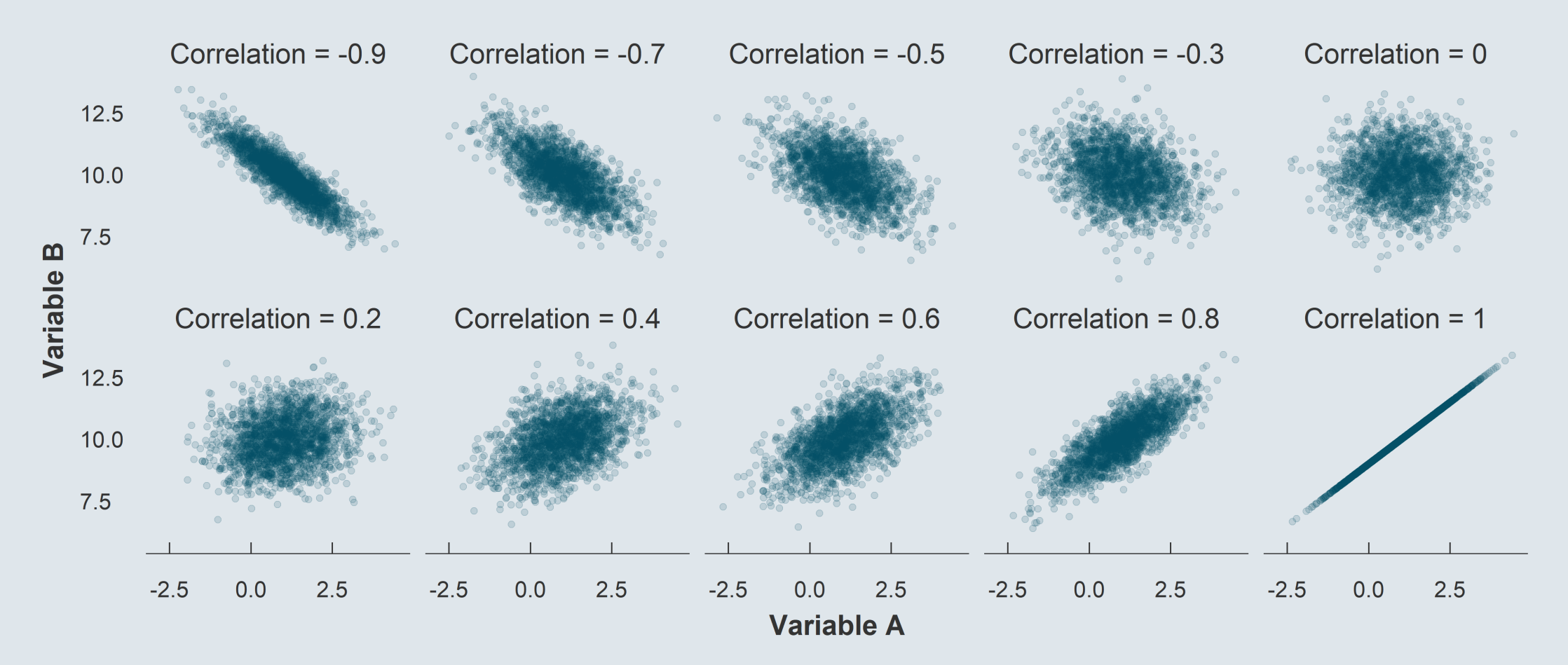

#### ➜ *But a same correlation can hide very different relationships*

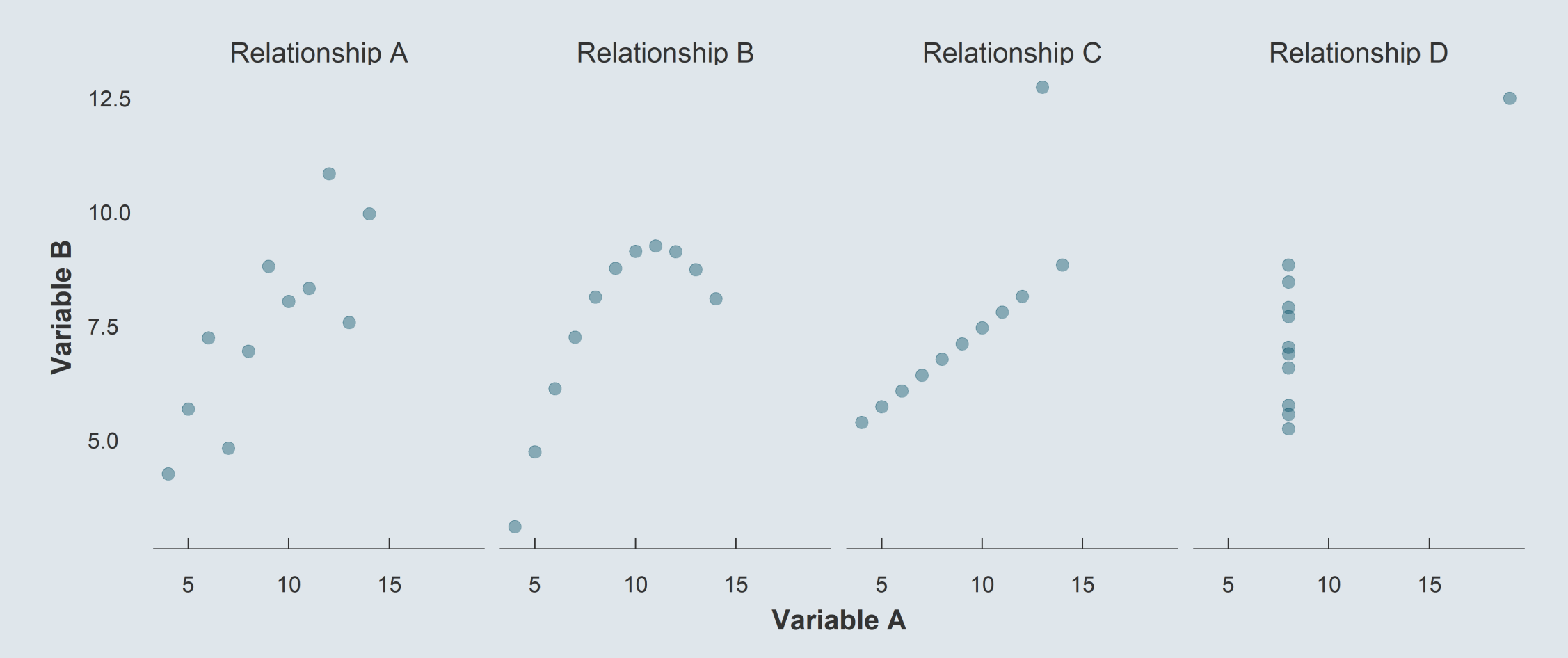

#### ➜ *Covariance and correlation in R*

 $x \leftarrow c(50, 70, 60, 80, 60)$  $y \leftarrow c(10, 30, 20, 30, 40)$ 

• The **covariance** can be obtain with the function cov()

 $cov(x, y)$ 

## [1] 70

• The **correlation** can be obtain with the function cor()

cor(x, y)

## [1] 0.5384615

### **Overview**

#### **1. Joint distributions** ✔

1.1. Definition 1.2. Covariance 1.3. Correlation

#### **3. Binary variables**

3.1. Binary dependent variables 3.2. Binary independent variables

#### **4. Wrap up!**

#### **2. Univariate regressions**

2.1. Introduction to regressions

2.2. Coefficients estimation

### **Overview**

#### **1. Joint distributions** ✔

1.1. Definition 1.2. Covariance 1.3. Correlation

#### **2. Univariate regressions**

- 2.1. Introduction to regressions
- 2.2. Coefficients estimation

- **2.1. Introduction to regressions**
	- Consider the following dataset

ggcurve <- read.csv("ggcurve.csv") kable(head(ggcurve, 5), "First 5 rows")

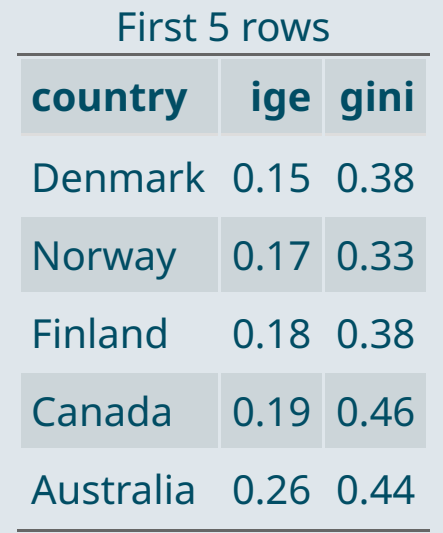

The data contains **2 variables** at the **country level**:

1. **IGE:** Intergenerational elasticity, which captures the % average increase in child income for a 1% increase in parental income

2. **Gini:** Gini index of income inequality between 0: everybody has the same income 1: a single individual has all the income

#### **2.1. Introduction to regressions**

To investigate the **relationship** between these two variables we can start with a **scatterplot**

ggplot(ggcurve,  $aes(x = gain, y = ige, label = country)$ ) + geom\_text() Peru China  $0.6$ **Brazil** Chile **United Kingdom**  $0.5$ Italy Argentina United States Switzerland Singapore  $\frac{a}{2}$  0.4 France Spain Japan Germany  $0.3$ **New Zealand** Sweden Australia  $0.2$ Canada Finland **Norway Denmark**  $0.4$  $0.5$  $0.6$ 

#### **2.1. Introduction to regressions**

- We see that the two variables are **positively correlated** with each other:
	- When **one** tends to be **high** relative to its mean, **the other as well**
	- When **one** tends to be **low** relative to its mean, **the other as well**

cor(ggcurve\$gini, ggcurve\$ige)

## [1] 0.6517277

- The **correlation** coefficient is equal to **.65**
	- Remember that the correlation can take values from -1 to 1
	- Here the correlation is indeed **positive** and **fairly strong**
- But how useful is this for real-life applications? We may want more **practical** information:
	- Like by how much  $y$  is  $\boldsymbol{\mathsf{expected}}$  to  $\boldsymbol{\mathsf{increase}}$  for a given change in  $x$
	- This is of particular interest for economists and **policy** makers

- **2.1. Introduction to regressions**
	- Consider these two relationships :

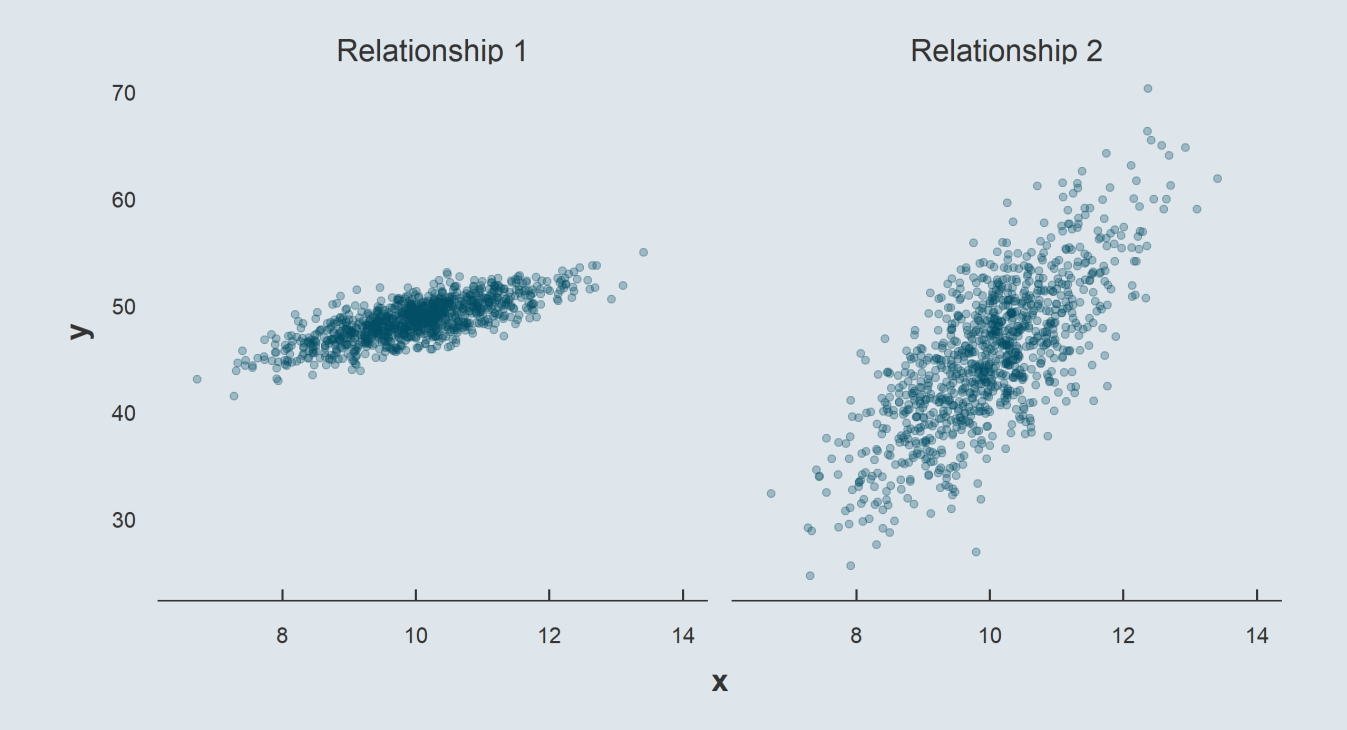

- $\rightarrow$  One is less noisy but flatter
- → One is noisier but steeper

#### **Both have a correlation of .75**

- **2.1. Introduction to regressions**
	- Consider these two relationships :

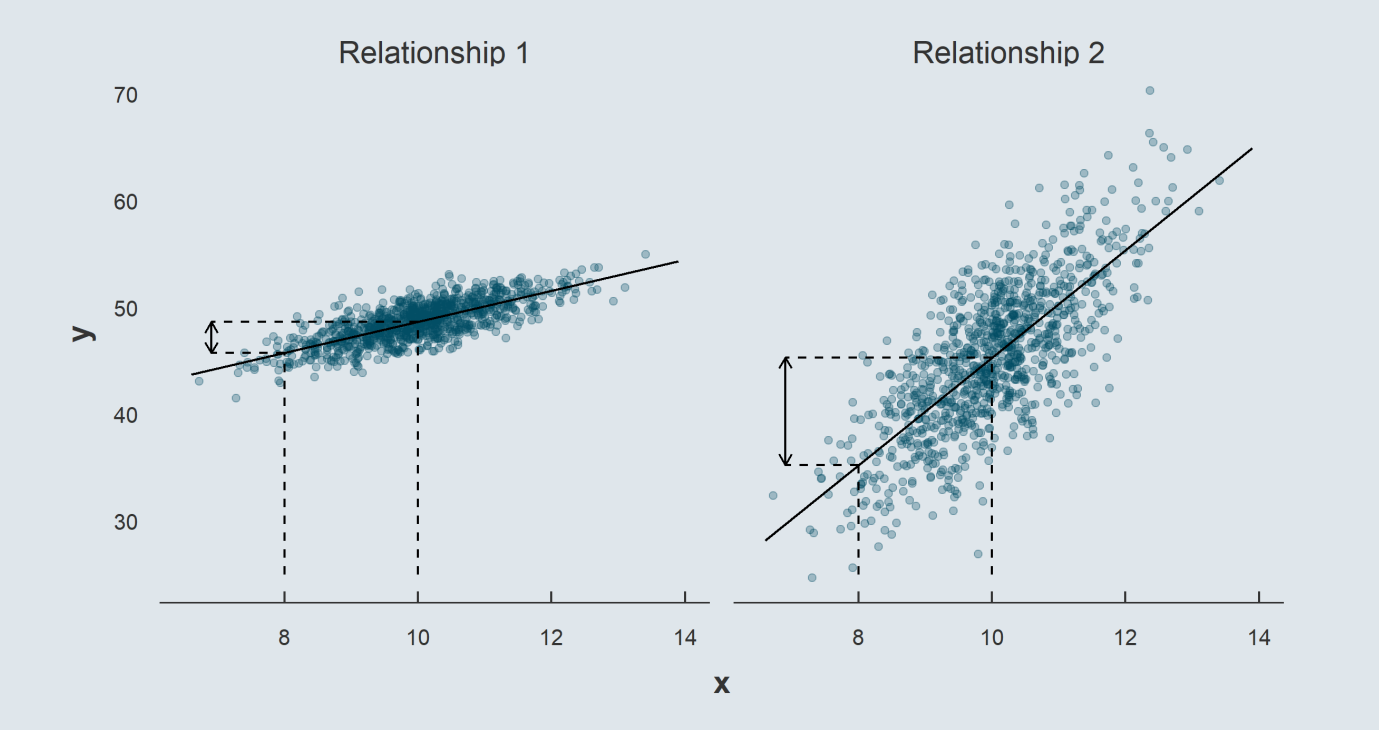

*But a given increase in* x *is not associated with a same increase in !* y

#### **2.1. Introduction to regressions**

- Knowing that income inequality is **negatively correlated** with intergenerational mobility is one thing
- But how much more intergenerational mobility could we expect for a given reduction in inequality? We need to characterize the *"steepness"* of the relationship!
- It is usually the **type of questions** we're interested in:
	- *How much more should I expect to earn for an additional year of education?*
	- *By how many years would life expectancy be expected to decrease for a given increase in air pollution?*
	- *By how much would test scores increase for a given decrease in the number of students per teacher?*
- And once again, this is typically what is of interest for **policymakers**

#### ➜ *But how to compute this expected change in* y *for a given change of* x*?*

#### **2.2. Coefficients estimation**

- The idea is to find the **line that fits the data** the best
	- Such that its **slope** can indicate how we **expect y to change** if we **increase x by 1** unit

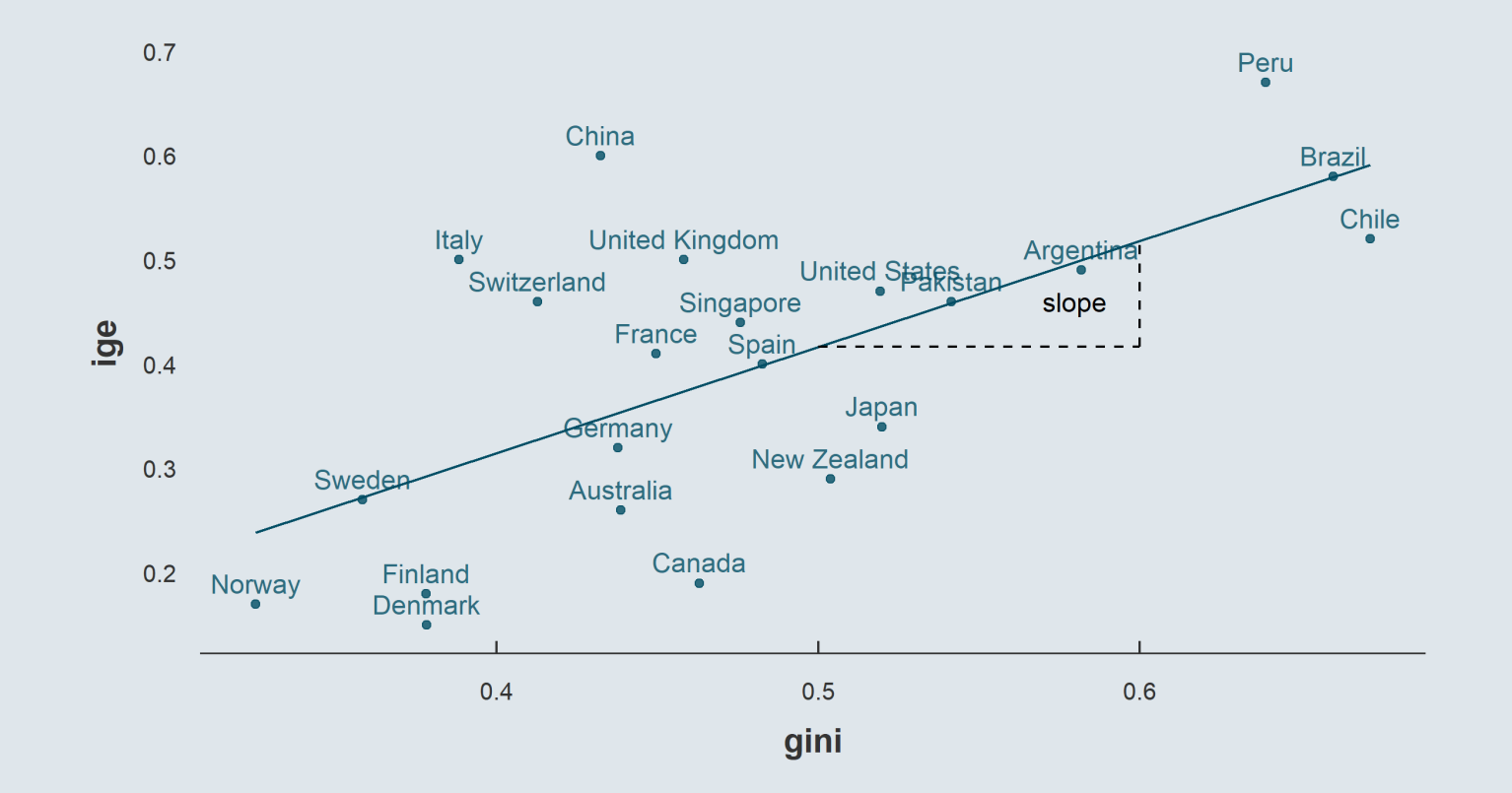

#### **2.2. Coefficients estimation**

But how do we **find that line?**

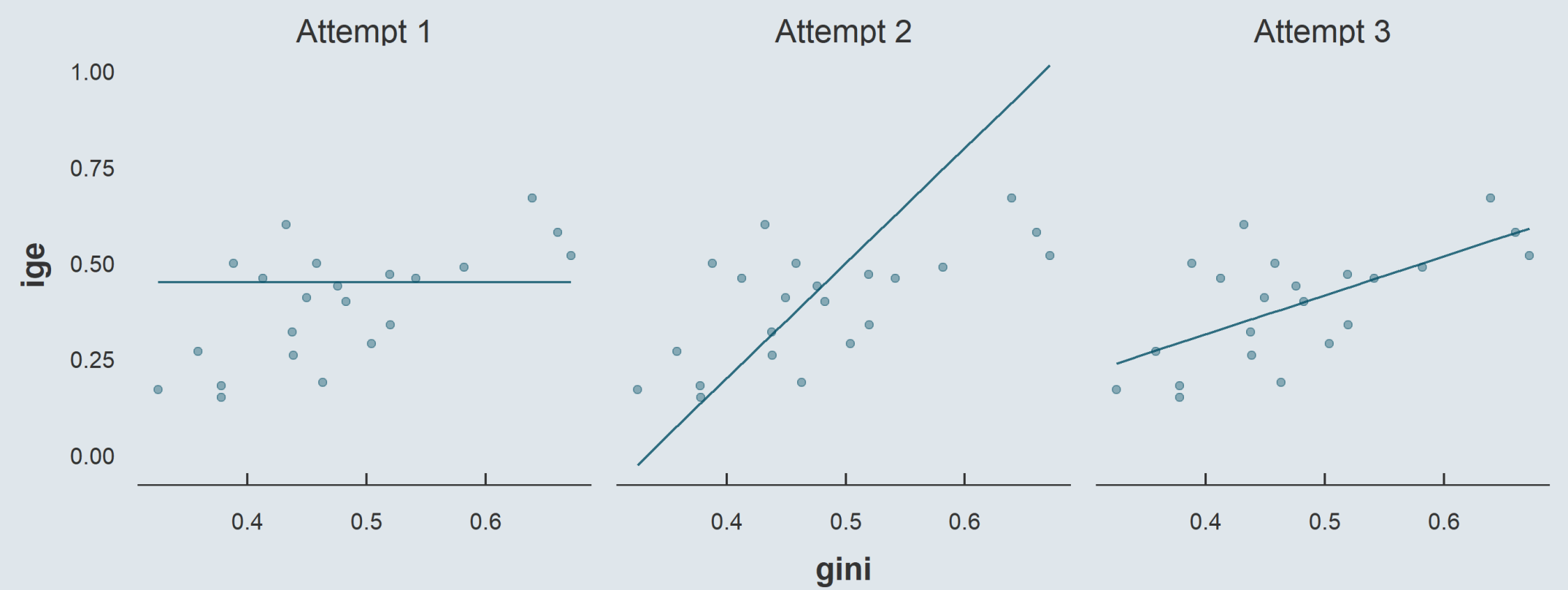

#### **2.2. Coefficients estimation**

We try to **minimize the distance** between each point and our line

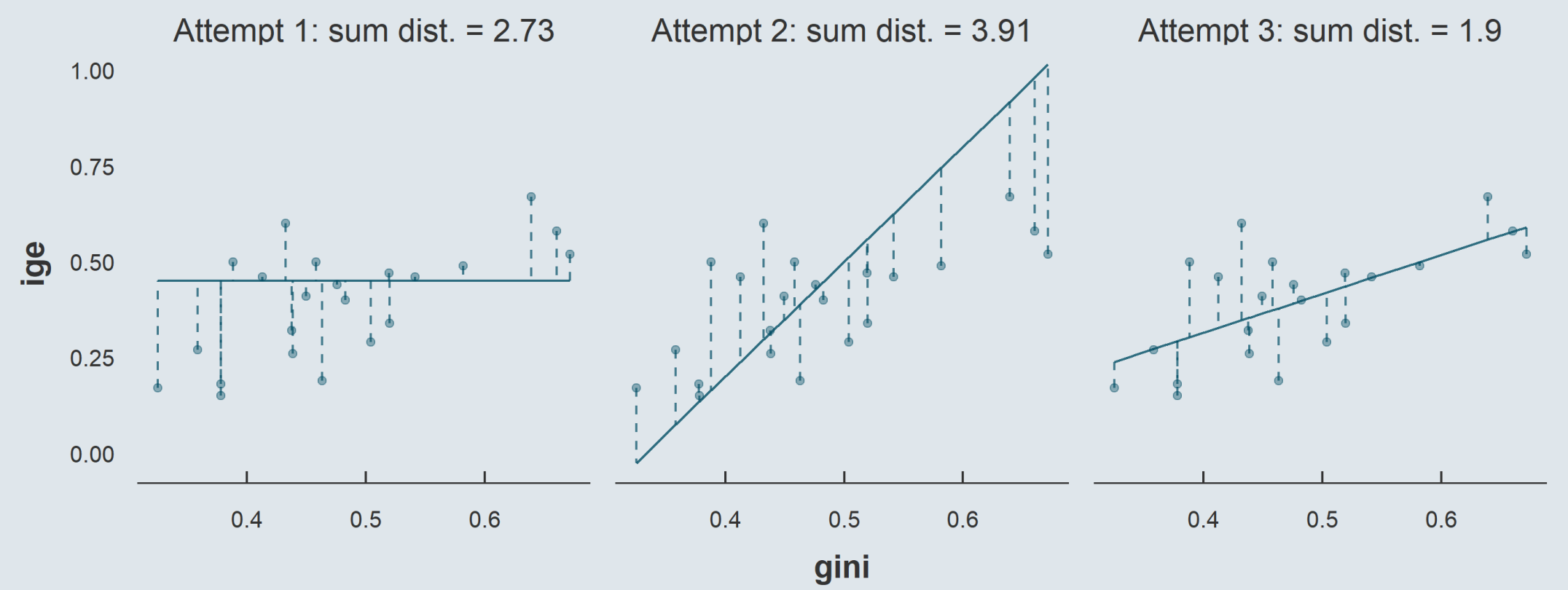

#### **2.2. Coefficients estimation**

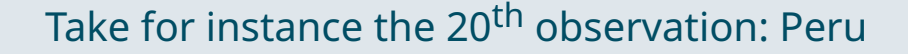

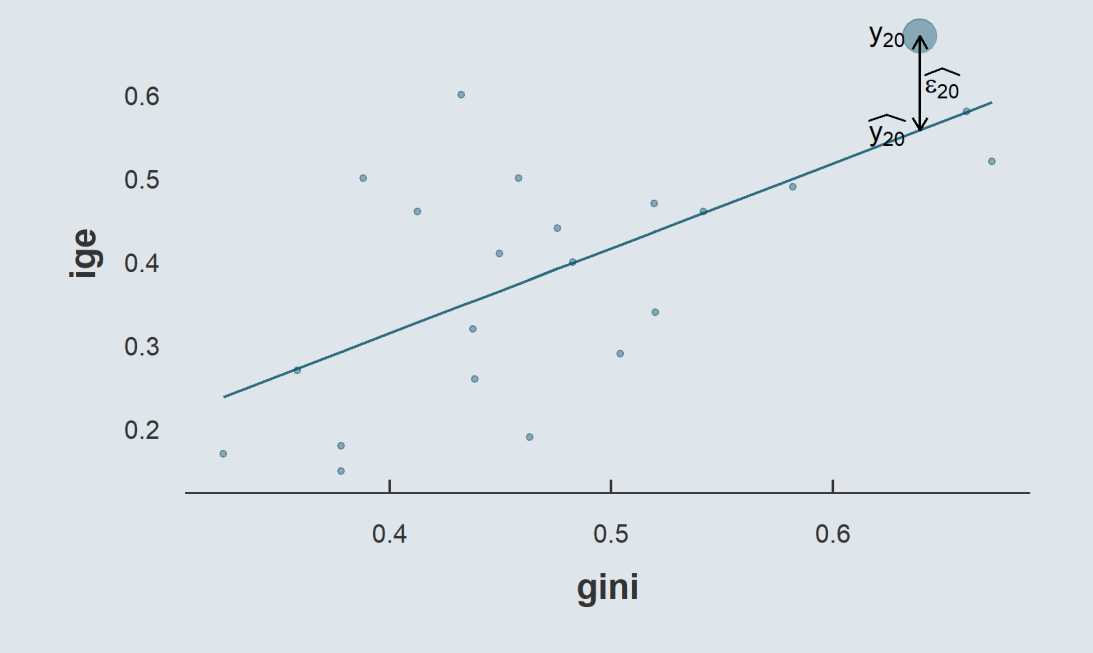

#### And consider the following **notations**:

- We denote  $y_i$  the ige of the  $i^{\rm th}$  country
- We denote  $x_i$  the gini of the  $i^{\rm th}$  country
- We denote  $\widehat{y_i}$  the value of the  $y$  coordinate of our line for  $x = x_i$
- $\rightarrow$  The distance between the  $i^{\rm th}$  y value and the line is  $y_i - \widehat{y_i}$ 
	- We label that distance  $\widehat{\varepsilon_i}$

**2.2. Coefficients estimation**

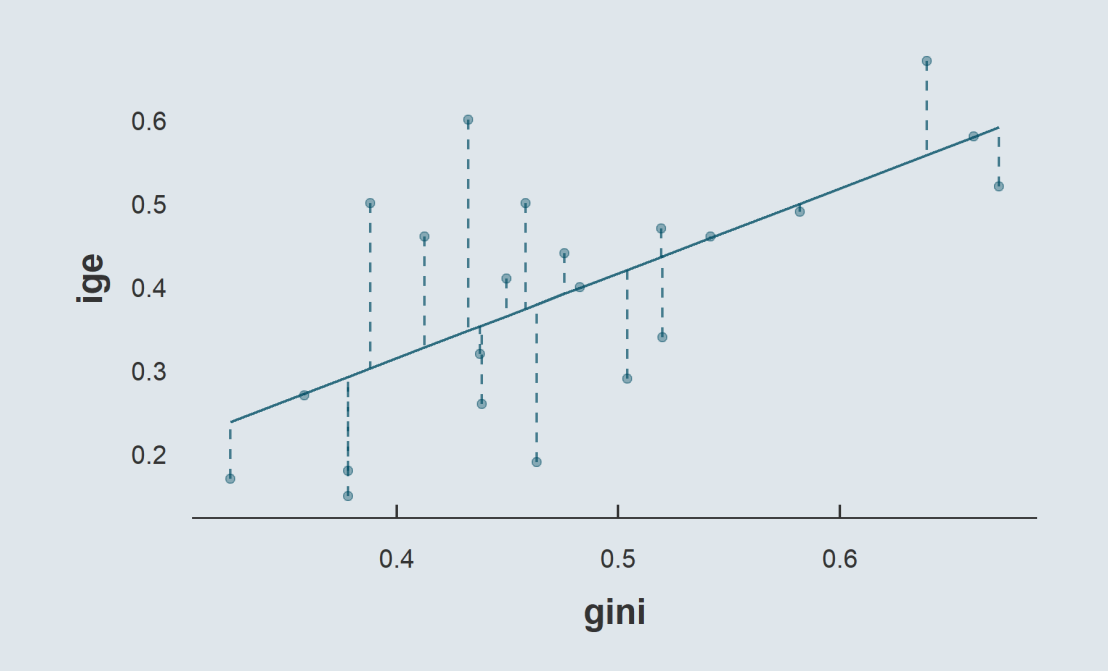

 $\widehat{\varepsilon_i}$  being the distance between a point  $y_i$  and its corresponding value on the line  $\widehat{y}_i$ , we can write:

 $y_i = \widehat{y}_i + \widehat{\varepsilon}_i$ 

And because  $\widehat{y_i}$  is a  $\sf{straight}$  line, it can be expressed as

$$
\widehat{y_i} = \hat{\alpha} + \hat{\beta} x_i
$$

- Where:
	- $\hat{\alpha}$  is the **intercept**
	- $\hat{\beta}$  is the **slope**

#### **2.2. Coefficients estimation**

**Combining** these two **definitions** yields the equation:

$$
y_i = \hat{\alpha} + \hat{\beta} x_i + \widehat{\varepsilon_i} \left\{ \begin{aligned} y_i &= \widehat{y}_i + \widehat{\varepsilon_i} & \text{Definition of distance} \\ \widehat{y_i} &= \hat{\alpha} + \hat{\beta} x_i & \text{Definition of the line} \end{aligned} \right.
$$

Depending on the values of  $\hat{\alpha}$  and  $\hat{\beta}$ , the value of every  $\widehat{\varepsilon_{i}}$  will change

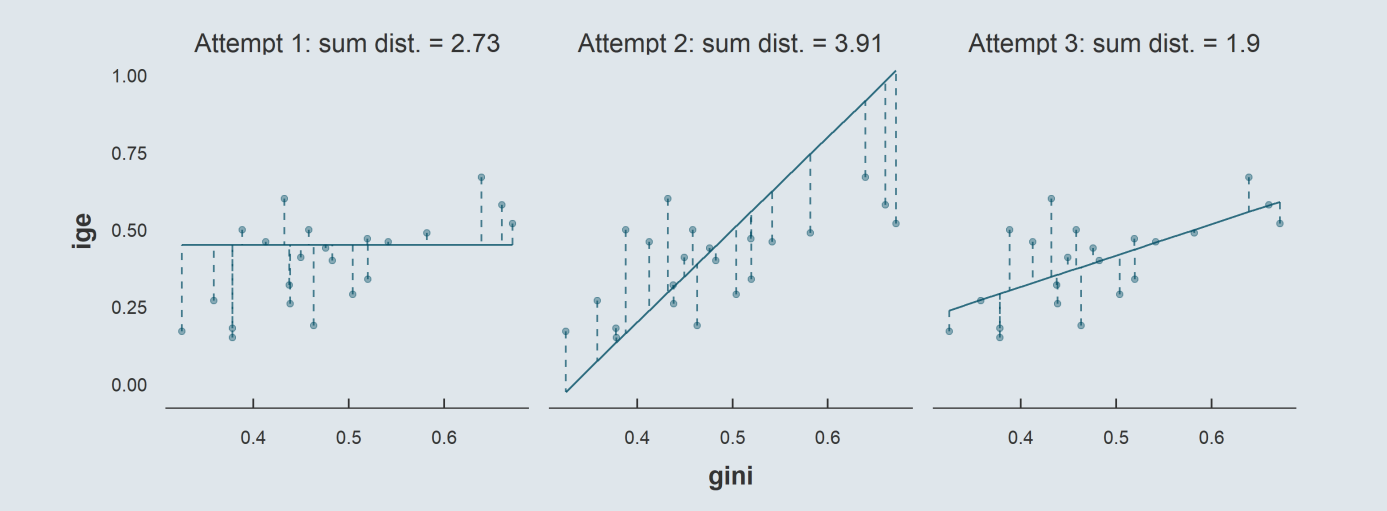

**Attempt 1:**  $\hat{\alpha}$  is too high and  $\hat{\beta}$  is too low  $\rightarrow \widehat{\varepsilon_i}$  are large **Attempt 2:**  $\hat{\alpha}$  is too low and  $\hat{\beta}$  is too high  $\rightarrow \widehat{\varepsilon_i}$  are large **Attempt 3:** both  $\hat{\alpha}$  and  $\hat{\beta}$  seem right  $\rightarrow \widehat{\varepsilon_i}$  are low

#### **2.2. Coefficients estimation**

We want to find the values of  $\hat{\alpha}$  and  $\hat{\beta}$  that **minimize** the overall **distance** between the points and the line

$$
\min_{\hat{\alpha},\hat{\beta}}\sum_{i=1}^n\widehat{\varepsilon_i}^2
$$

- Note that we square  $\widehat{\varepsilon_i}$  to avoid that its positive and negative values compensate
- This method is what we call **Ordinary Least Squares (OLS)**
- To solve this **optimization problem**, we need to express  $\widehat{\varepsilon_i}$  it in terms of alpha  $\hat{\alpha}$  and  $\hat{\beta}$

$$
\begin{aligned} y_i &= \hat{\alpha} + \hat{\beta} x_i + \widehat{\varepsilon}_i \\ &\iff \\ \widehat{\varepsilon}_i &= y_i - \hat{\alpha} - \hat{\beta} x_i \end{aligned}
$$

#### **2.2. Coefficients estimation**

• And our minimization problem writes

$$
\min_{\hat{\alpha},\hat{\beta}} \sum_{i=1}^n (y_i - \hat{\alpha} - \hat{\beta} x_i)^2
$$

$$
\begin{aligned}\frac{\partial}{\partial\hat{\alpha}}&=0&\iff -2\sum_{i=1}^n(y_i-\hat{\alpha}-\hat{\beta}x_i)=0\\ \frac{\partial}{\partial\hat{\beta}}&=0&\iff -2x_i\sum_{i=1}^n(y_i-\hat{\alpha}-\hat{\beta}x_i)=0\end{aligned}
$$

• Rearranging the first equation yields

$$
\sum_{i=1}^n y_i - n\hat\alpha - \sum_{i=1}^n \hat\beta x_i = 0 \iff \hat\alpha = \bar y - \hat\beta \bar x
$$

#### **2.2. Coefficients estimation**

Replacing  $\hat{\alpha}$  in the second equation by its new expression writes

$$
-2x_i\sum_{i=1}^n(y_i-\hat\alpha-\hat\beta x_i)=0\ \Longleftrightarrow\ -2x_i\sum_{i=1}^n\Big[y_i-(\bar y-\hat\beta \bar x)-\hat\beta x_i\Big]=0
$$

• And by rearranging the terms we obtain

$$
\hat{\beta} = \frac{\sum_{i=1}^n (x_i - \bar{x})(y_i - \bar{y})}{\sum_{i=1}^n (x_i - \bar{x})^2}
$$

Notice that multiplying the nominator and the denominator by  $1/n$  yields:

$$
\hat{\beta} = \frac{\text{Cov}(x_i, y_i)}{\text{Var}(x_i)} \qquad ; \qquad \hat{\alpha} = \bar{y} - \frac{\text{Cov}(x_i, y_i)}{\text{Var}(x_i)} \times \bar{x}
$$

### Practice

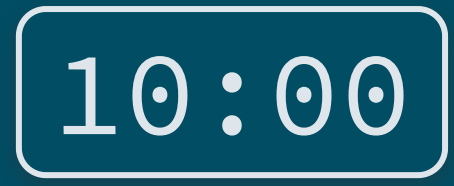

**1**) <code>Import</code>  $_{\mathbf{g}\mathbf{g}\mathbf{c}\mathbf{u}\mathbf{r}\mathbf{v}\mathbf{e}$  . csv and compute the  $\hat{\alpha}$  and  $\hat{\beta}$  coefficients of that equation:

 $\boxed{\text{IGE}_{i} = \hat{\alpha} + \hat{\beta} \times \text{gini}_{i} + \widehat{\varepsilon}_{i}}$ 

**2**) Create a new variable in the dataset for  $\widehat{\text{IGE}}$ 

**3) Plot your results (scatter plot + line)**

Hints: You can use different y variables for different geometries by specifying the mapping within the geometry function: *geom\_point(aes(y = y))*

$$
\hat{\beta} = \frac{\text{Cov}(x_i, y_i)}{\text{Var}(x_i)} \hspace{10mm} \hat{\alpha} = \bar{y} - \frac{\text{Cov}(x_i, y_i)}{\text{Var}(x_i)} \times \bar{x}
$$

*You've got 10 minutes!*

### Solution

**1**) <code>Import</code>  $_{\mathbf{g}\mathbf{g}\mathbf{c}\mathbf{u}\mathbf{r}\mathbf{v}\mathbf{e}$  . csv and compute the  $\hat{\alpha}$  and  $\hat{\beta}$  coefficients of that equation:

```
# Read the data
ggcurve <- read.csv("ggcurve.csv")
# Compute beta
beta <- cov(ggcurve$gini, ggcurve$ige) / var(ggcurve$gini)
# Compute alpha
alpha <- mean(ggcurve$ige) - (beta * mean(ggcurve$gini))
```
c(alpha, beta)

## [1] -0.09129311 1.01546204

**2**) Create a new variable in the dataset for  $\widehat{\text{IGE}}$ 

```
ggcurve <- ggcurve %>%
 mutate(fit = alpha + beta * gini)
```
### Solution

**3) Plot your results (scatter plot + line)**

 $ggplot(ggcurve, aes(x = gini)) +$  $geom\_point(aes(y = ige)) + geom\_line(aes(y = fit))$ 

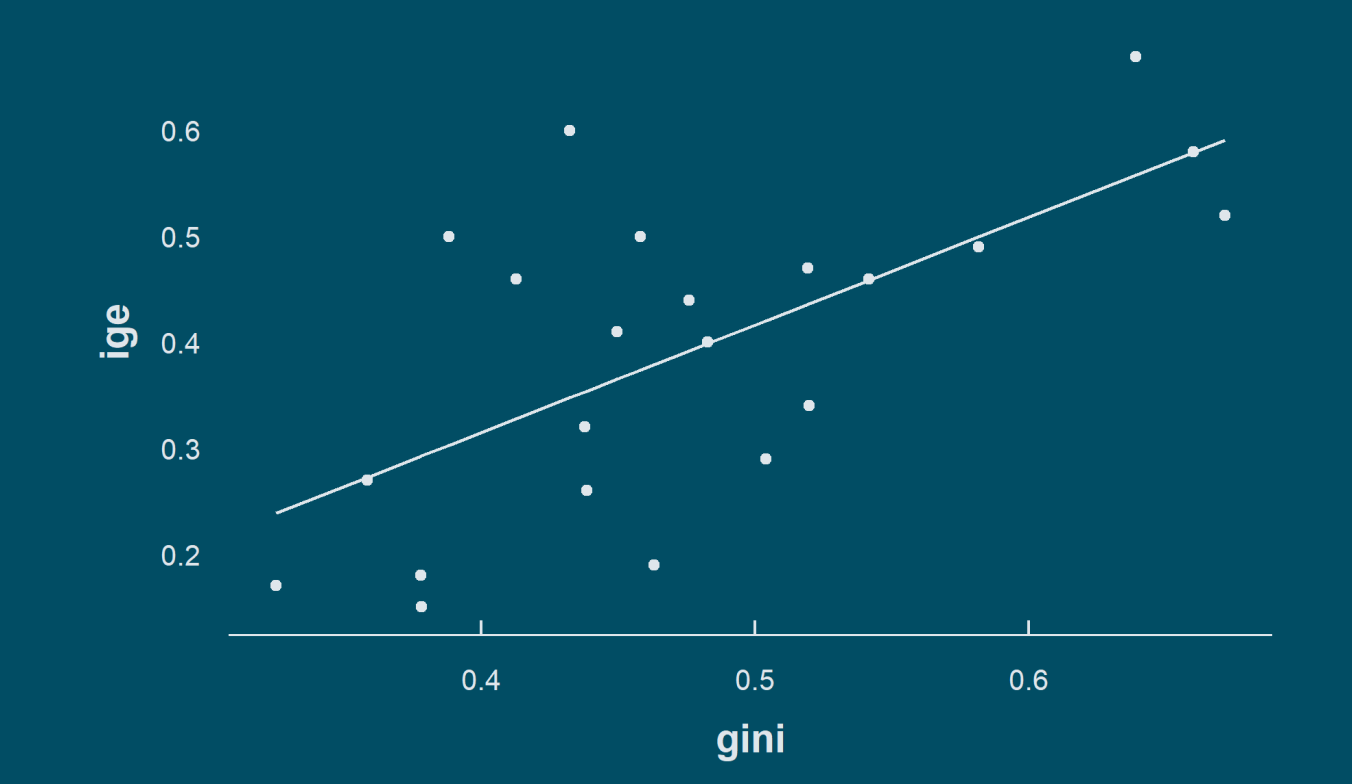

#### **2.2. Coefficients estimation**

- As usual there are **functions** to do that **in R**
- Im() to estimate regression coefficients
- It has two main **arguments:**
	- **Formula:** written as **y ~ x**
	- **Data:** where y and x are

```
lm(ige \sim gini, ggcurve)
```

```
##
## Call:
## lm(formula = ige ~ spini, data =  ggcurve)##
## Coefficients:
## (Intercept) gini
## -0.09129 1.01546
```
**geom\_smooth()** to plot the fit

 $ggplot(ggcurve, aes(x = gini, y = ige)) +$ geom\_point() + geom smooth(method = "lm", formula =  $y \sim x$ )

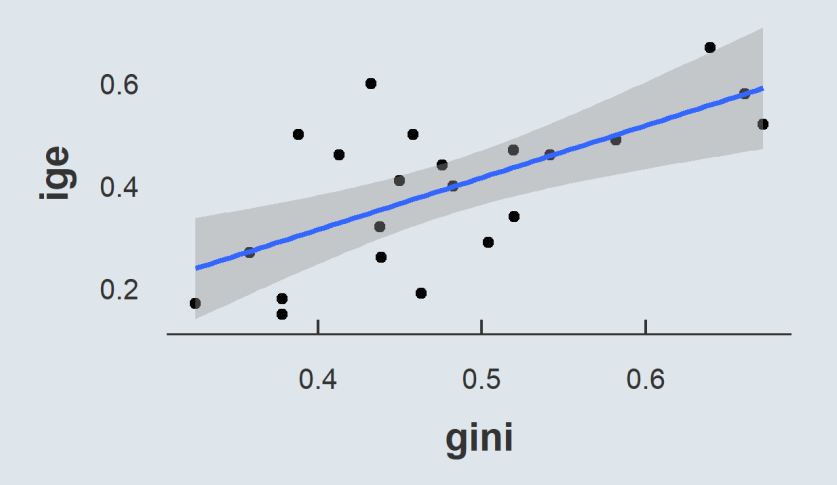

### Vocabulary

This equation we're working on is called a **regression model**

$$
y_i = \hat{\alpha} + \hat{\beta} x_i + \widehat{\varepsilon_i}
$$

- We say that we **regress**  $y$  **on**  $x$  to find the coefficients  $\hat{\alpha}$  and  $\hat{\beta}$  that characterize the regression line
- We often call  $\hat{\alpha}$  and  $\hat{\beta}$  **parameters** of the regression because we tune them to fit our model to the data
- We also have different names for the  $x$  and  $y$  variables
	- $y$  is called the  $\boldsymbol{\mathsf{dependent}}$  or  $\boldsymbol{\mathsf{explained}}$  variable
	- $x$  is called the  $\mathop{\mathsf{independent}}$  or  $\mathop{\mathsf{exp}}\nolimits$  and  $\mathop{\mathsf{arrow}}\nolimits$
- We call  $\widehat{\varepsilon_i}$  the **residuals** because it is what is left after we fitted the data the best we could
- And  $\hat{y_i} = \hat{\alpha} + \hat{\beta} x_i$ , i.e., the value on the regression line for a given  $x_i$  are called the **fitted values**

### **Overview**

#### **1. Joint distributions** ✔

1.1. Definition 1.2. Covariance 1.3. Correlation

#### **3. Binary variables**

3.1. Binary dependent variables 3.2. Binary independent variables

#### **4. Wrap up!**

#### **2. Univariate regressions** ✔

2.1. Introduction to regressions

2.2. Coefficients estimation

### **Overview**

#### **1. Joint distributions** ✔

1.1. Definition 1.2. Covariance 1.3. Correlation

#### **2. Univariate regressions** ✔

2.1. Introduction to regressions

2.2. Coefficients estimation

#### **3. Binary variables**

3.1. Binary dependent variables 3.2. Binary independent variables

- **So far** we've considered only **continuous variables** in our regression models
	- But what if our **dependent** variable is **discrete?**
- Consider that we have data on candidates to a job:
	- Their *Baccalauréat* grade (/20)
	- Whether they got accepted

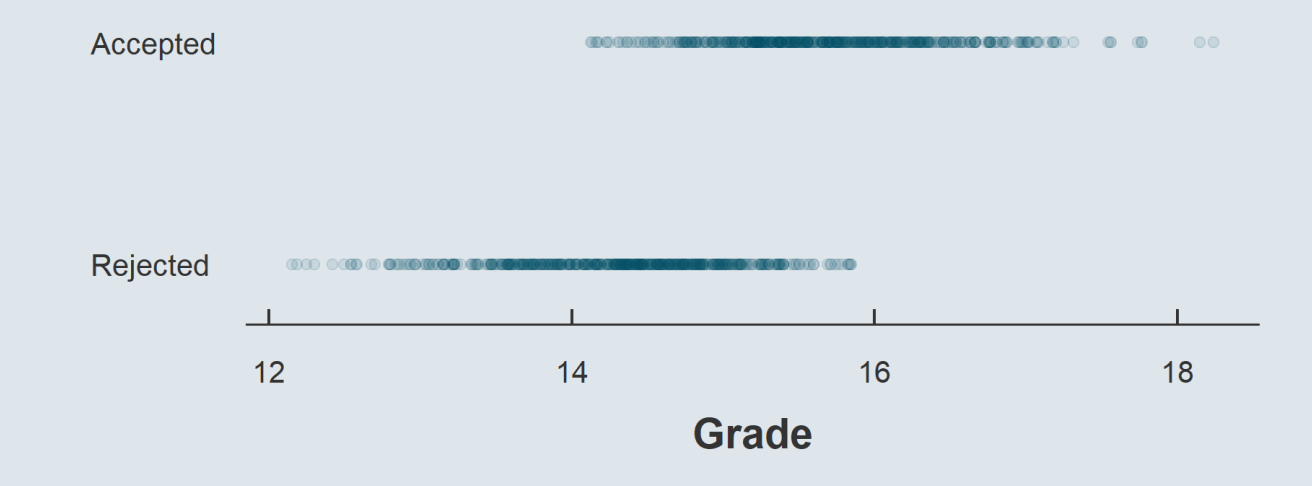

#### **3.1. Binary dependent variables**

- Even if the **outcome variable** is binary we can regress it on the grade variable
	- We can convert it into a **dummy** variable, a variable taking either the value **0 or 1**
	- Here consider a dummy variable taking the value 1 if the person was accepted

$$
1\{y_i = \text{Accepted}\} = \hat{\alpha} + \hat{\beta} \times \text{Grade}_i + \hat{\varepsilon_i}
$$

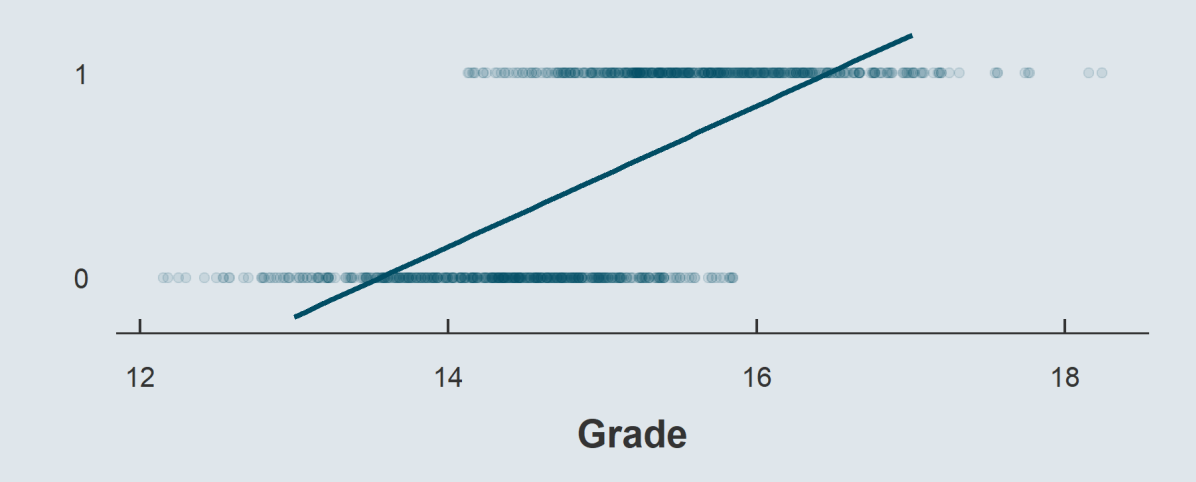

➜ *How would you interpret the beta coefficient from this regression?*

- The **fitted values** can be viewed as the **probability** to be accepted for a given grade
	- $\hat{\beta}$  is thus by how much this probability would vary on expectation for a 1 point increase in the grade
	- That's why we call OLS regression models with a binary outcome **Linear** *Probability* **Models**

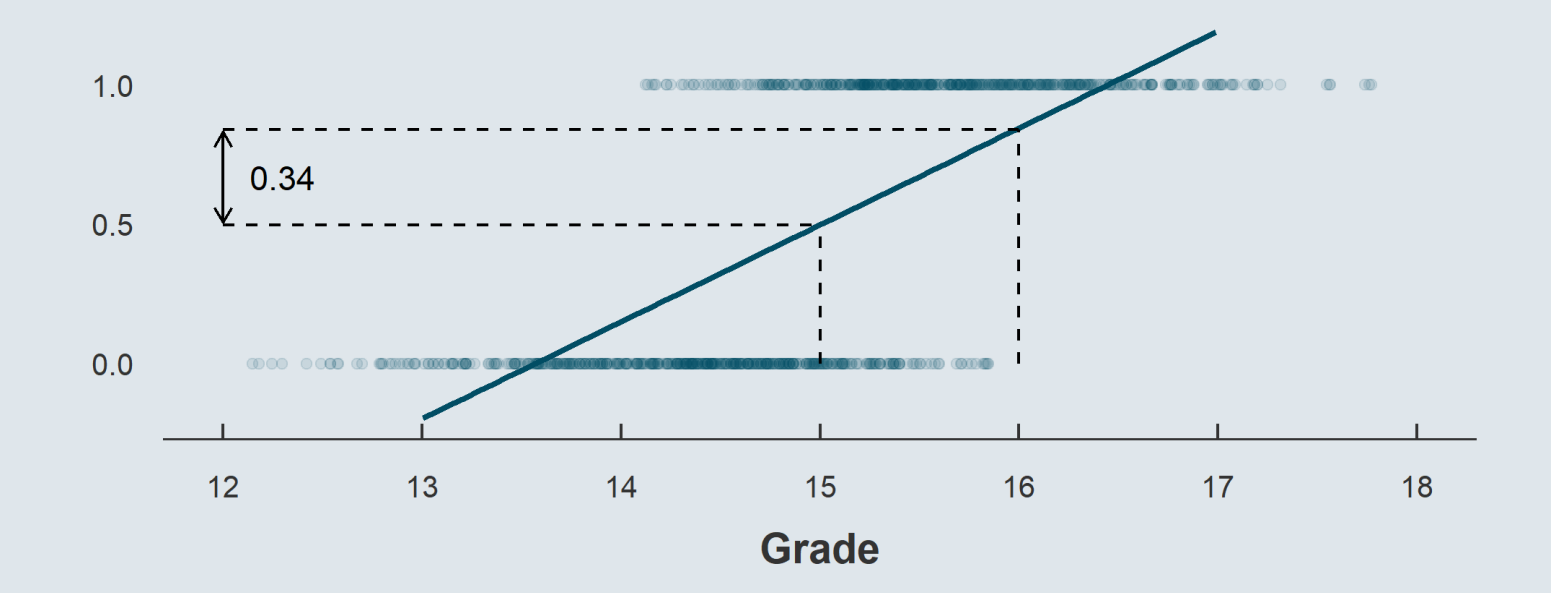

- But what kind of **problems** could we encounter with **such models?**
	- What would be the  $\hat{\alpha}$  coefficient here?
	- And what's the probability to be accepted for a grade of 18?

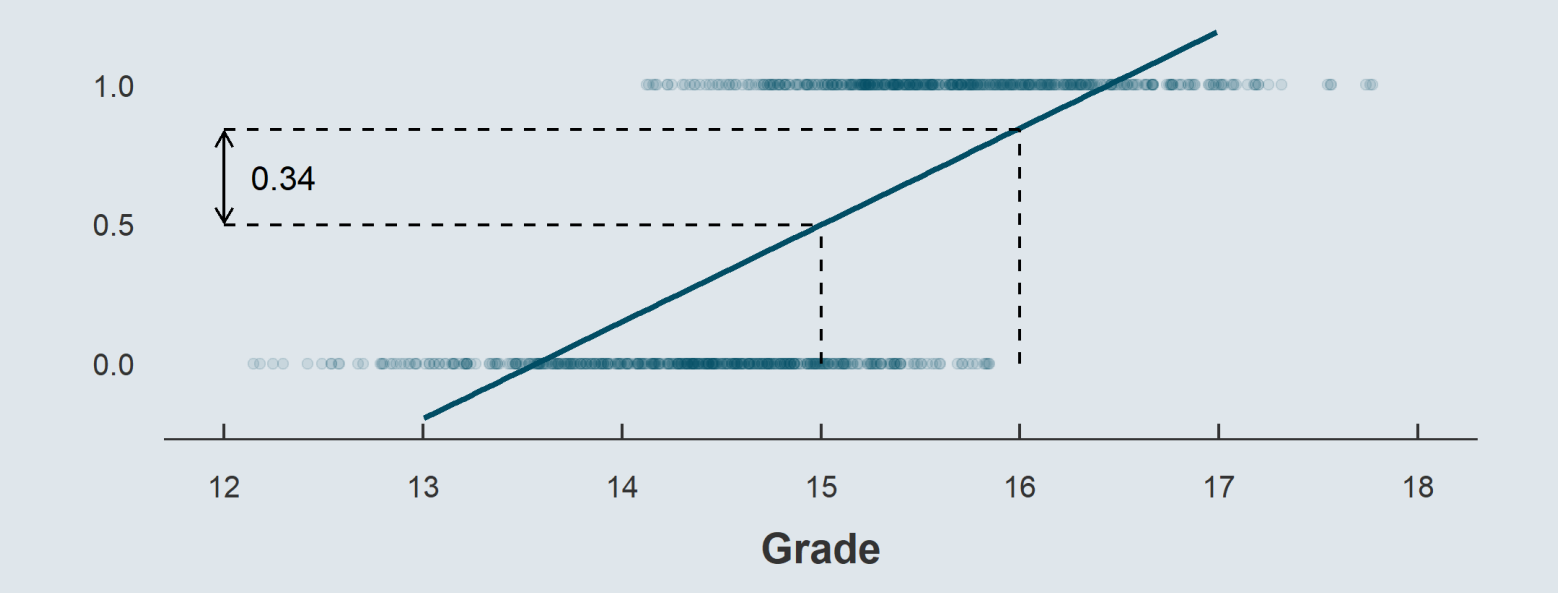

- With an **LPM** you can end up with *"probabilities"* that are **lower than 0** and **greater than 1**
	- **Interpretation** is only **valid** for values of x sufficiently **close to the mean**
	- <sup>o</sup> Keep that in mind and be **careful** when interpreting the results of an LPM

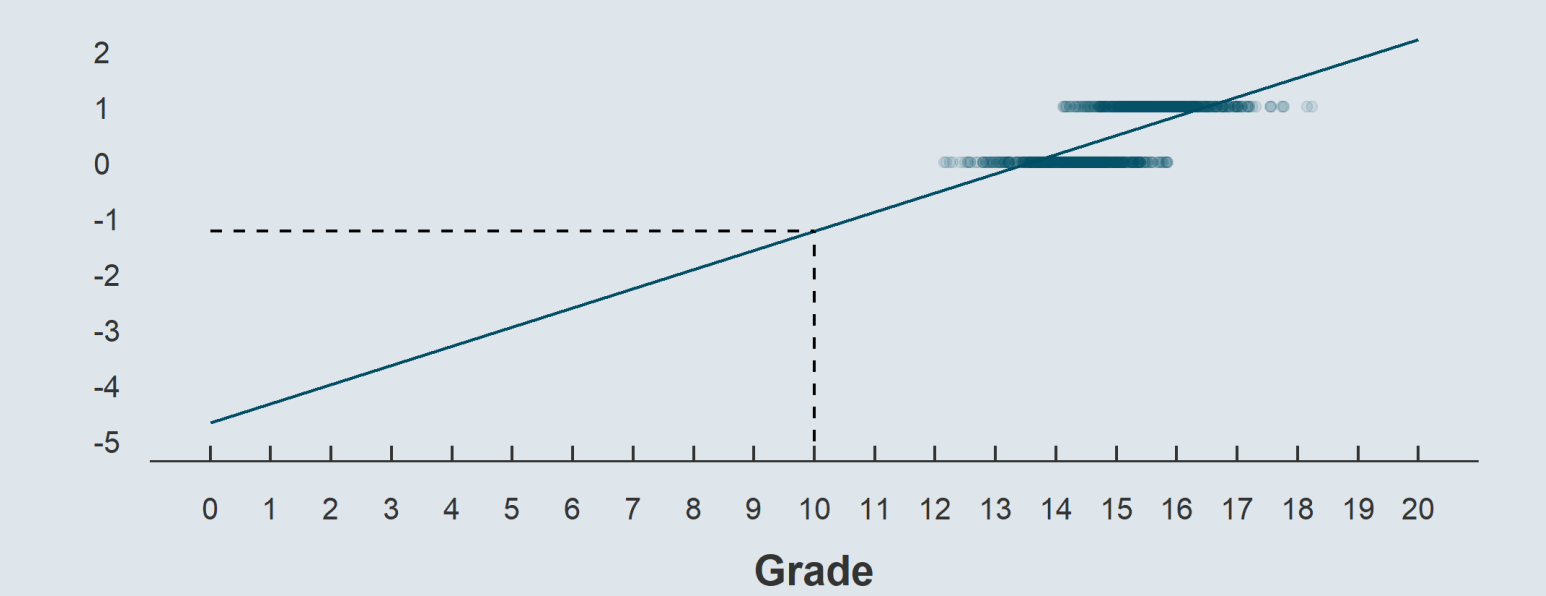

#### **3.2. Binary independent variables**

- Now consider that we have individual **data** containing
	- The **sex**
	- The **height** (centimeters)
- So the situation is different
	- We used to have a **binary dependent variable:**

$$
1\{y_i = \text{Accepted}\} = \hat{\alpha} + \hat{\beta} \times \text{Grade}_i + \hat{\varepsilon_i}
$$

We now have a **binary independent variable:**

$$
\text{Height}_i = \hat{\alpha} + \hat{\beta} \times \text{1}\{\text{Sex}_i = \text{Male}\} + \hat{\varepsilon_i}
$$

 $→$  *How would you interpret the coefficient*  $\hat{\beta}$  *from this regression?* 

- If the sex variable was **continuous** it would be the expected increase in height for a *"1 unit increase"* in sex
	- Here the *"1 unit increase"* is switching from 0 to 1, i.e. **from female to male**
	- $\circ$  With that in mind, how would you interpret the coefficient  $\hat{\beta}$ ?

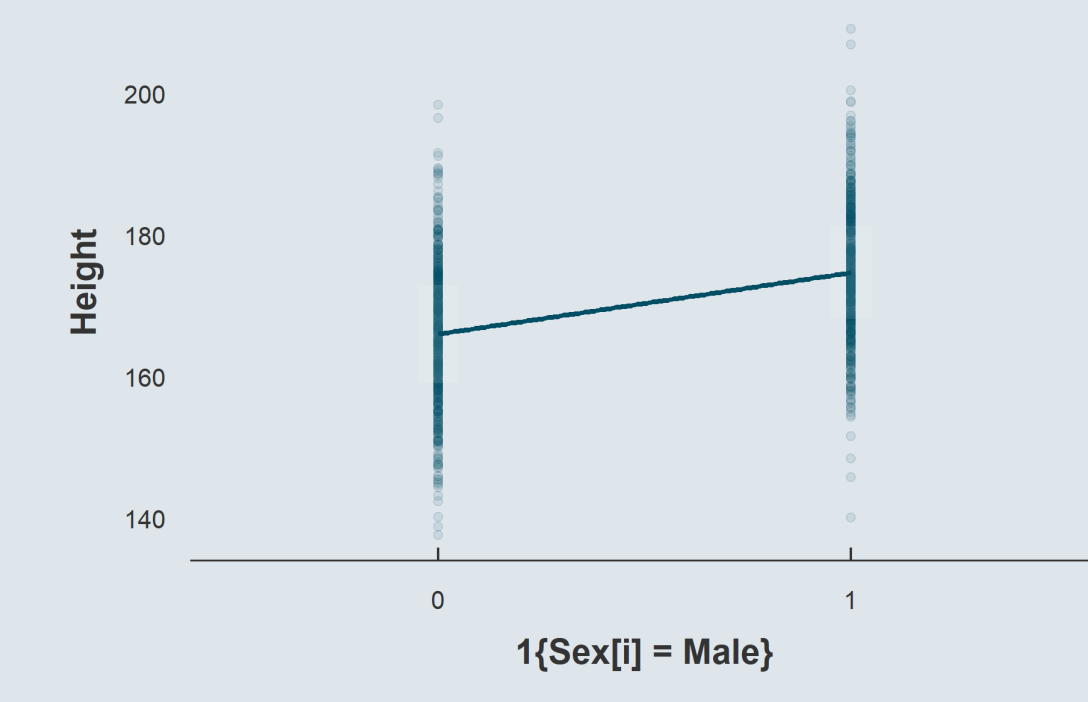

- If I replace the point geometry by the corresponding **boxplots**
	- What this *"1 unit increase"* corresponds to should be **clearer**
	- $\circ$  The coefficient  $\hat{\beta}$  is actually the **difference** between the **average height** for males and females

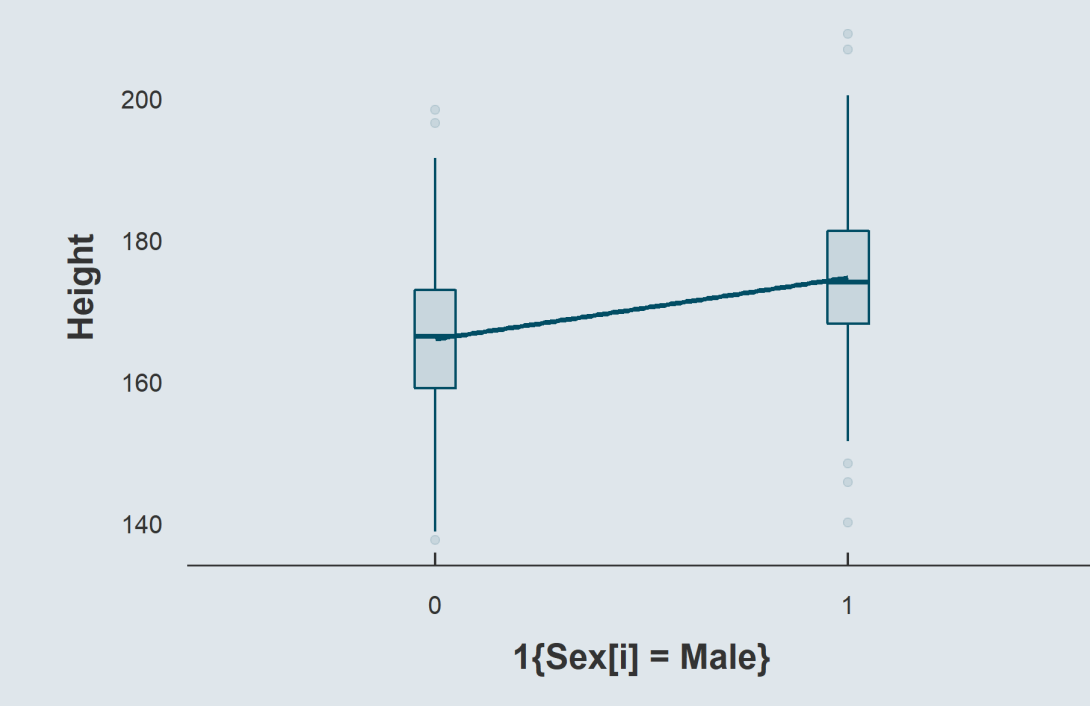

#### **3.2. Binary independent variables**

 $\overline{\text{Height}_{[\text{Sex}_i=\text{Female}]}} = 165$ 

 $\overline{\text{Height}_{\left[\text{Sex}_i=\text{Male}\right]}} = 176$ 

$$
\begin{aligned} \text{Height}_i = \hat{\alpha} + \hat{\beta} \times \mathbb{1} \{ \text{Sex}_i = \text{Male} \} + \hat{\varepsilon}_i \\ \hat{\alpha} = 165 \qquad \qquad \hat{\beta} = 11 \end{aligned}
$$

 $\text{Height}_{i} = \hat{\alpha} + \hat{\beta} \times 1\{\text{Sex}_{i} = \text{Female}\} + \hat{\varepsilon}_{i}$  $\hat{\alpha} = 176 \qquad \qquad \hat{\beta} = -11$ 

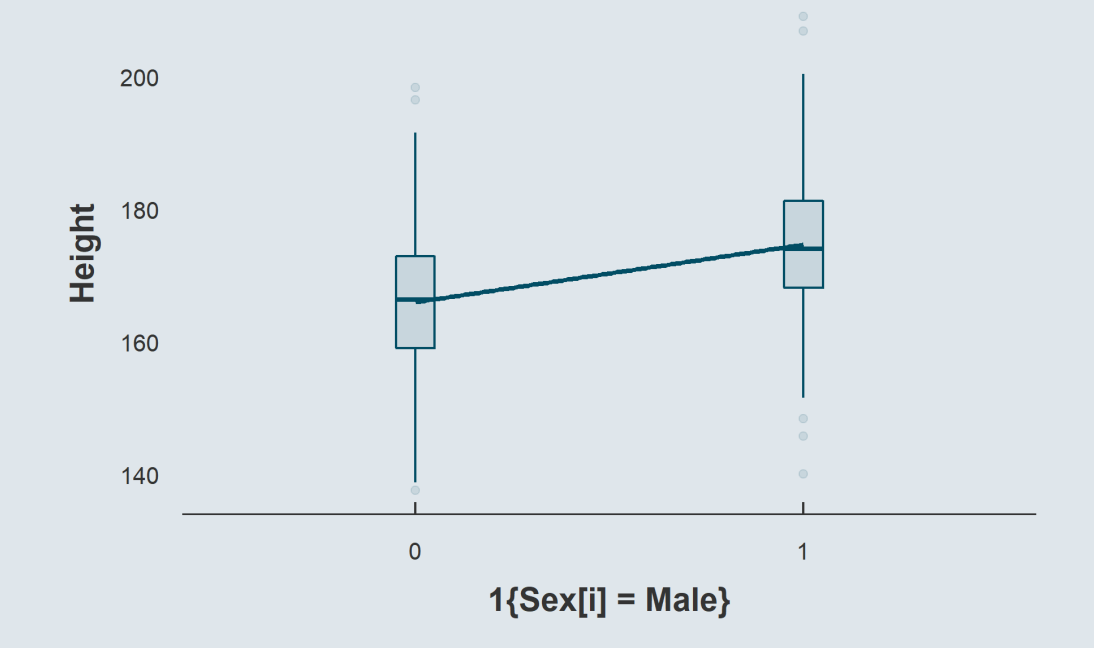

#### **3.2. Binary independent variables**

In terms of **fitted values:**

$$
\text{Height}_i = \hat{\alpha} + \hat{\beta} \times \text{1}\{\text{Sex}_i = \text{Male}\} + \hat{\varepsilon_i}
$$

We now have  $\hat{\alpha}$  and  $\hat{\beta}$ :

$$
\text{Height}_i = 165 + 11 \times 1\{\text{Sex}_i = \text{Male}\} + \hat{\varepsilon_i}
$$

• The fitted values write:

$$
\widehat{\text{Height}}_i = 165 + 11 \times 1\{\text{Sex}_i = \text{Male}\}
$$

When the dummy equals 0 *(females)*: When the dummy equals 1 *(males)*:

 $\widehat{\text{Height}}_i = 165 + 11 \times 0$  $\overline{\rm{= 165 = \overline{Height}_{[Sex_{i} = Female]}}$ 

$$
\begin{aligned} \widehat{\text{Height}}_i &= 165+11\times 1 \\ &= 176 = \overline{\text{Height}}_{\text{[Sex_i=Male]}} \end{aligned}
$$

### Overview

#### **1. Joint distributions** ✔

1.1. Definition 1.2. Covariance 1.3. Correlation

**2. Univariate regressions** ✔

2.1. Introduction to regressions

2.2. Coefficients estimation

#### **3. Binary variables** ✔

**4. Wrap up!**

3.1. Binary dependent variables 3.2. Binary independent variables

#### **1. Joint distribution**

The **joint distribution** shows the possible **values** and associated **frequencies** for **two variables** simultaneously

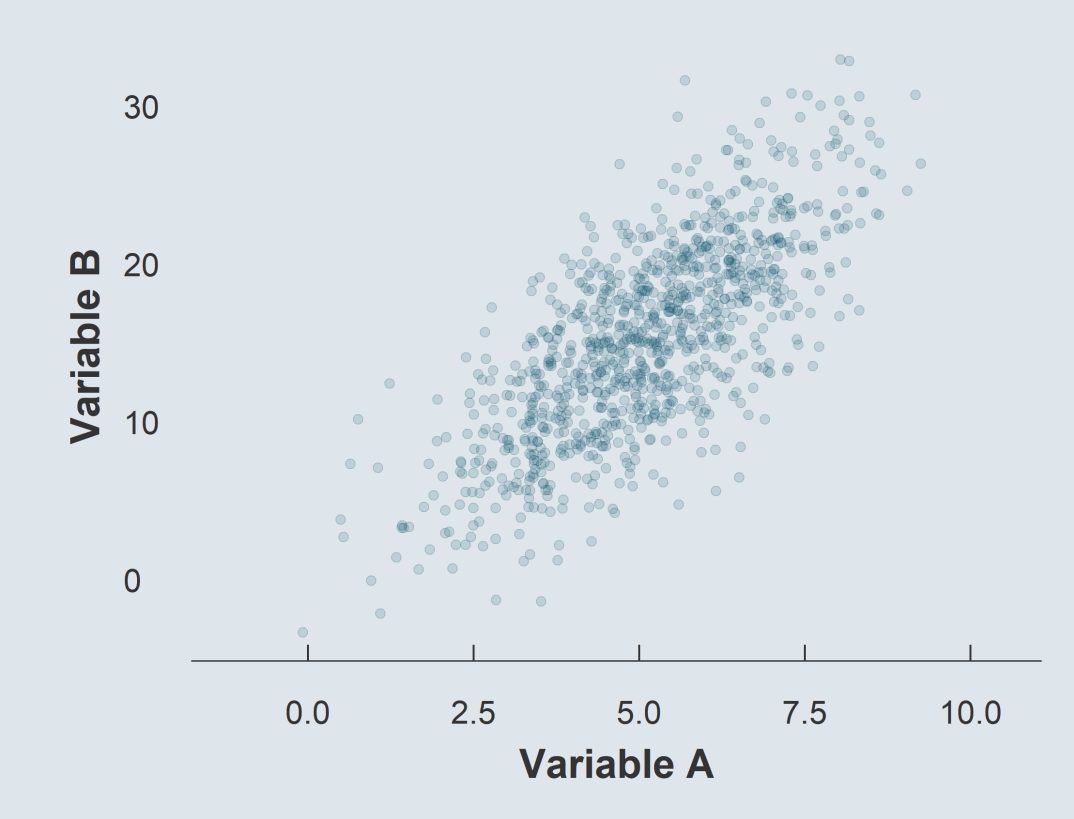

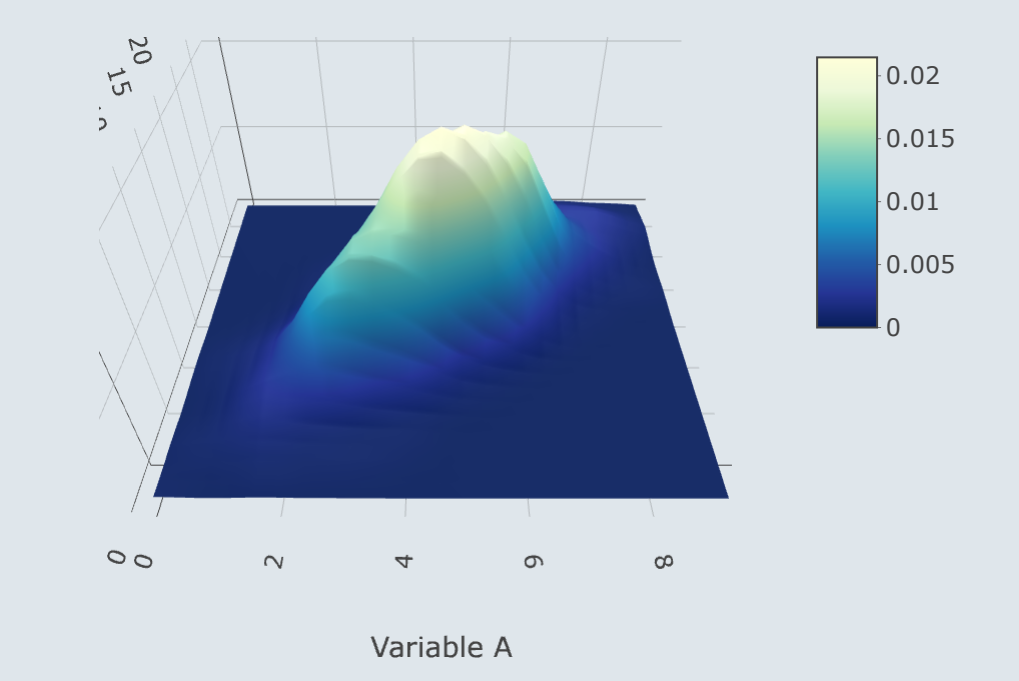

#### **1. Joint distribution**

➜ *When describing a joint distribution, we're interested in the relationship between the two variables*

- The **covariance** quantifies the joint deviation of two variables from their respective mean
	- It can take values from  $-\infty$  to  $\infty$  and depends on the unit of the data

$$
\mathrm{Cov}(x,y)=\frac{1}{N}\sum_{i=1}^N(x_i-\bar{x})(y_i-\bar{y})
$$

The **correlation** is the covariance of two variables divided by the product of their standard deviation It can take values from  $-1$  to  $1$  and is independent from the unit of the data

$$
\text{Corr}(x,y) = \frac{\text{Cov}(x,y)}{\text{SD}(x) \times \text{SD}(y)}
$$

#### **2. Regression**

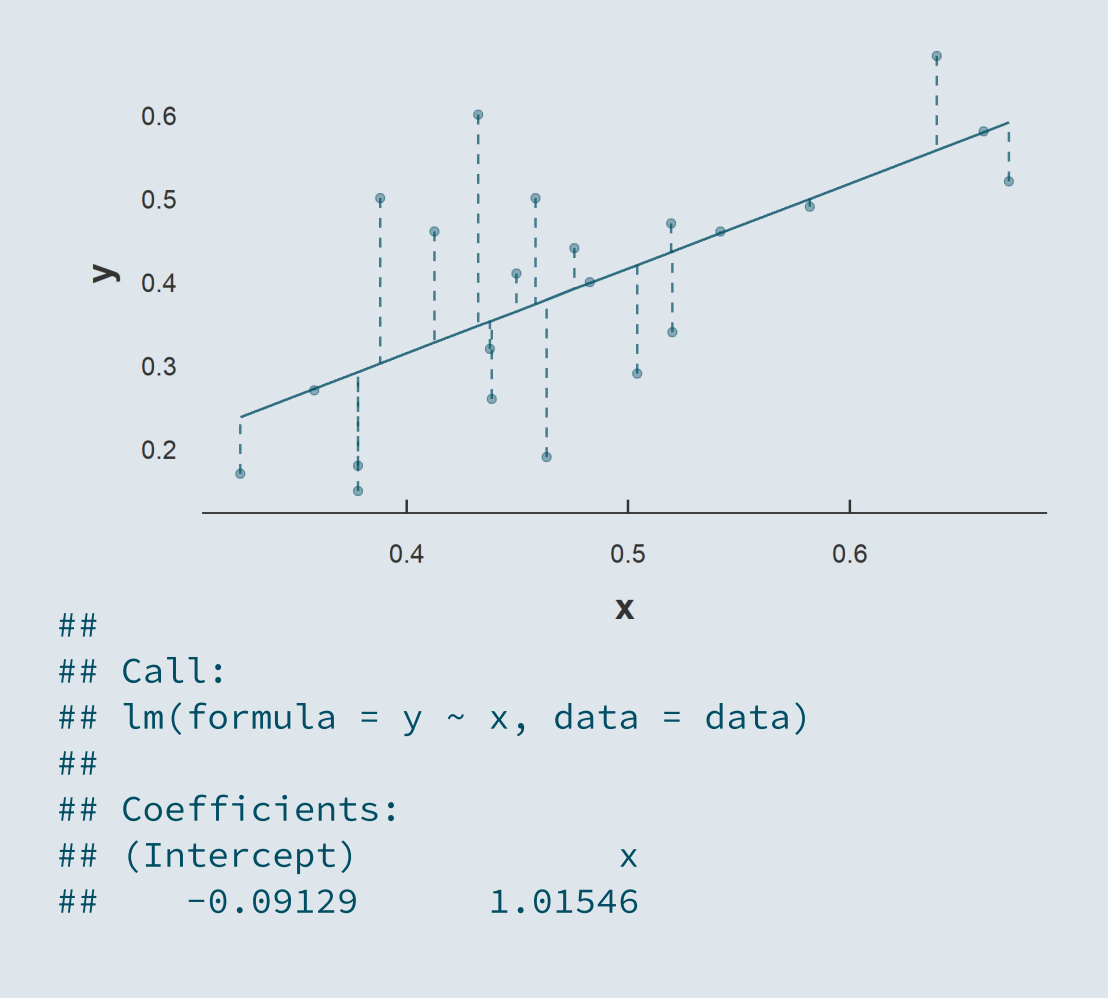

This can be expressed with the **regression equation:**

$$
y_i = \hat{\alpha} + \hat{\beta} x_i + \hat{\varepsilon_i}
$$

Where  $\hat{\alpha}$  is the  $\mathop{\sf intercept}\nolimits$  and  $\hat{\beta}$  the  $\mathop{\sf slope}\nolimits$  of the **line**  $\hat{y}_i = \hat{\alpha} + \hat{\beta}x_i$ , and  $\hat{\varepsilon}_i$  the **distances** between the points and the line

$$
\hat{\beta} = \frac{\text{Cov}(x_i, y_i)}{\text{Var}(x_i)} \\ \hat{\alpha} = \bar{y} - \hat{\beta} \times \bar{x}
$$

 $\hat{\alpha}$  and  $\hat{\beta}$  minimize  $\hat{\varepsilon_{i}}$ 

#### **3. Binary variables**

Binary **dependent** variables

- The **fitted values** can be viewed as **probabilities**
	- $\hat{\beta}$  is the expected increase in the probability that  $y = 1$  for a one unit increase in  $x^\dagger$

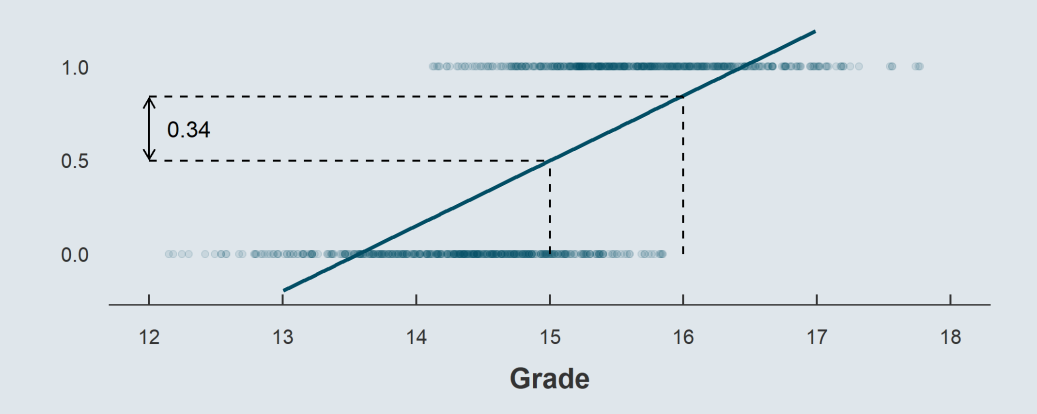

We call that a **Linear Probability Model**

#### Binary **independent** variables

The  $x$  variable should be viewed as a  ${\bf d}$ ummy 0/1  $\hat{\beta}$  is the difference between the average  $y$  for the group  $x=1$  and the group  $x=\vec{0}$ 

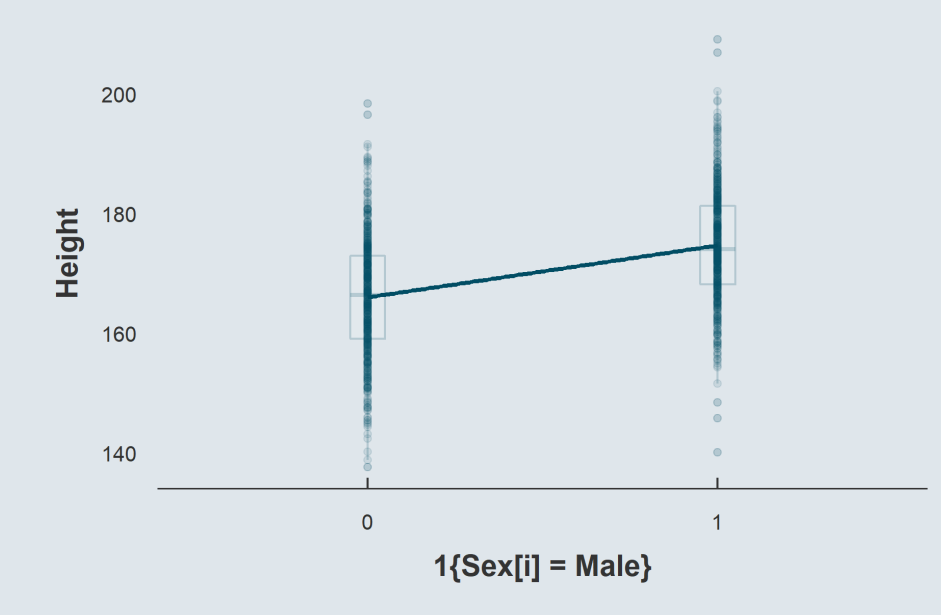